Jacek Rumiński, Mariusz Kaczmarek

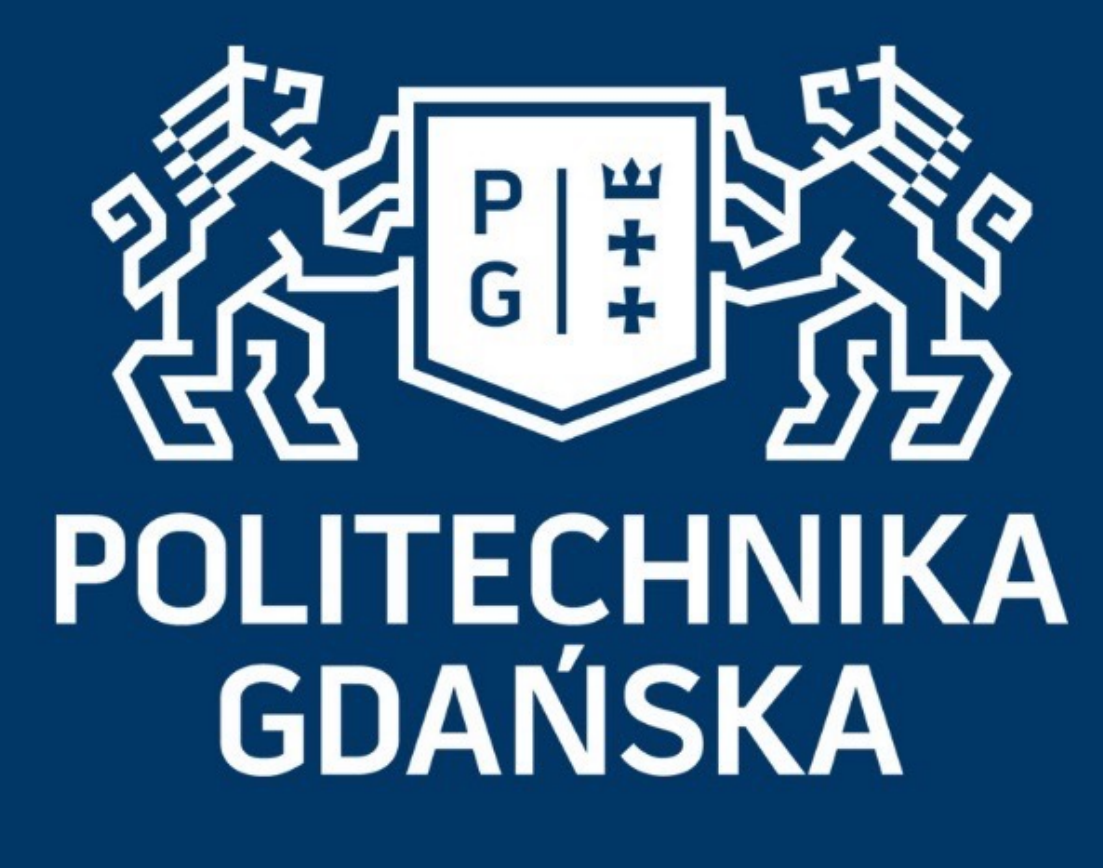

### Świat obrazów cyfrowych

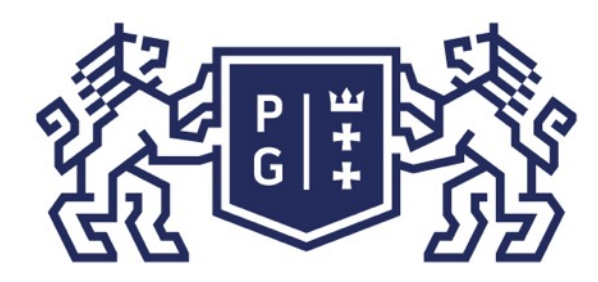

### 教团验 POLITECHNIKA

### Świat obrazów cyfrowych Wprowadzenie

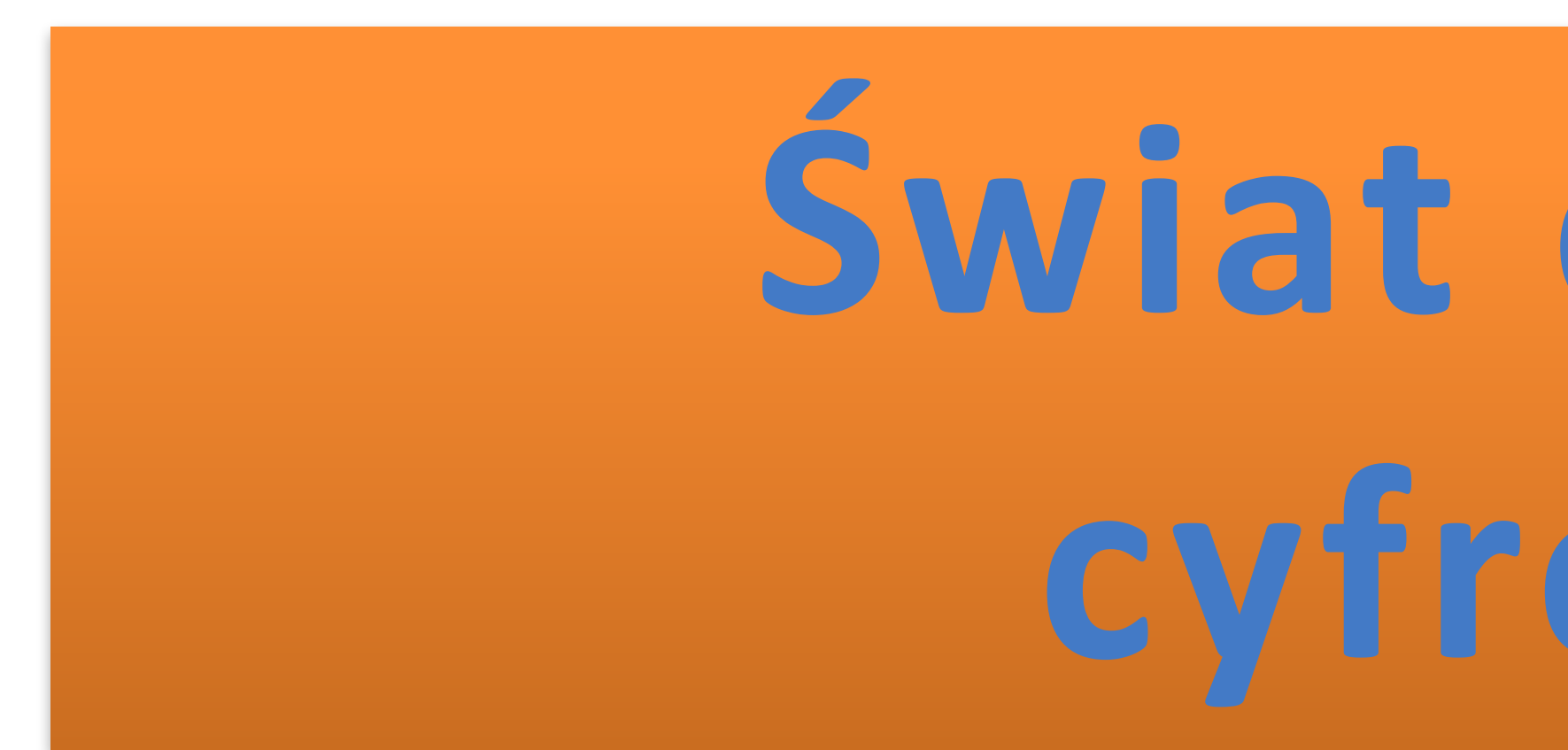

# **Świat obrazów cyfrowych**

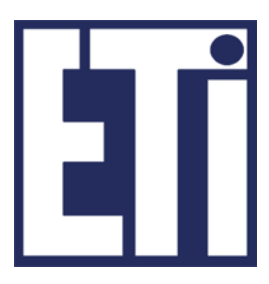

# **Jacek Rumiński Mariusz Kaczmarek**

Katedra Inżynierii Biomedycznej, Wydział Elektroniki, Telekomunikacji i Informatyki Politechnika Gdańska

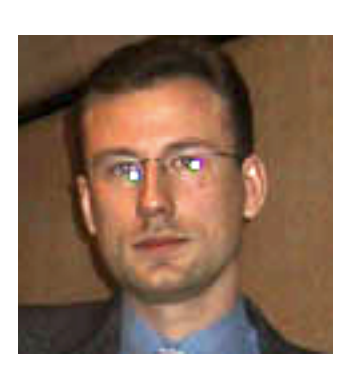

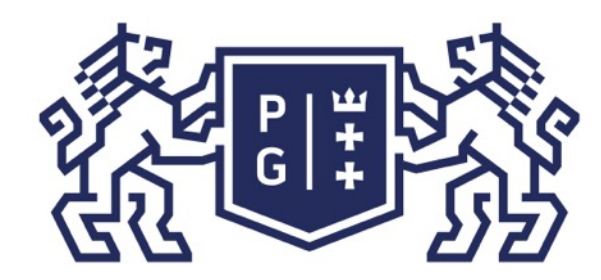

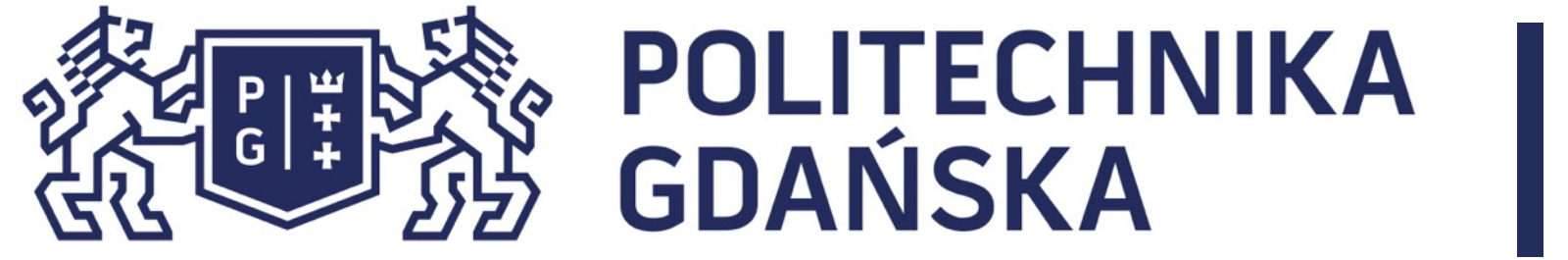

Świat obrazów cyfrowych Plan prezentacji

### Plan prezentacji

### 1. Operacje wielopunktowe

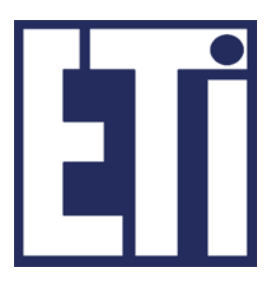

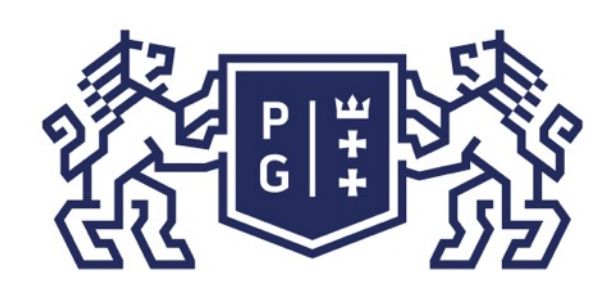

### **EN POLITECHNIKA**<br>By GDANSKA

Zgodnie z opisem obrazu cyfrowego wiemy, że jest on reprezentowany przez macierz lub zbiór macierzy określonych wartości.

Wiemy również, że na macierzach tych można przeprowadzać określone działania matematyczne, które w postaci prostej lub złożonej pozwalają na wyodrębnienie lub ukrycie wybranych cech obrazu.

 $\triangleright$  dodawania, ➢ odejmowania, ➢ mnożenia, ➢ dzielenia ➢oraz ich kombinacje.

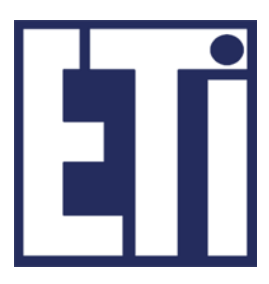

Do podstawowych operacji wielopunktowych należą operacje:

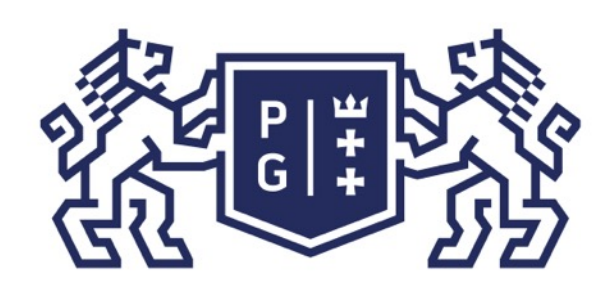

### **それの時代の POLITECHNIKA**

Operacje wielopunktowe realizowane są w taki sposób, że nowa wartość macierzy danych w danym punkcie (pikselu) jest funkcją wielu wartości wejściowych macierzy danych (obrazów). Przykładowo operacja dodawania dwóch obrazów (X i Z) może przebiegać następująco:

#### for(int  $n=0$ ;  $n$ <liczbaWierszy;  $n++$ ) *for(int m=0; m<liczbaKolumn; m++) Y[n][m]=X[n][m]+Z[n][m];*

Należy pamiętać o tym, że wynikowa macierz danych przechowywać będzie wartości z innego zakresu. Pragnąc wyświetlić obliczone dane jako obraz konieczne jest dopasowanie (np. skalowanie) danych do tablicy kolorów lub przestrzeni kolorów.

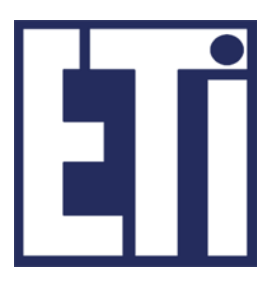

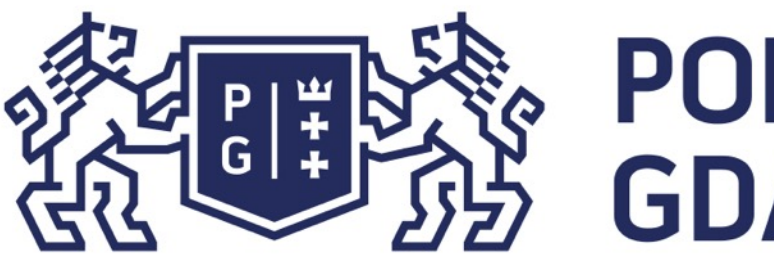

**G**

**B**

**R**

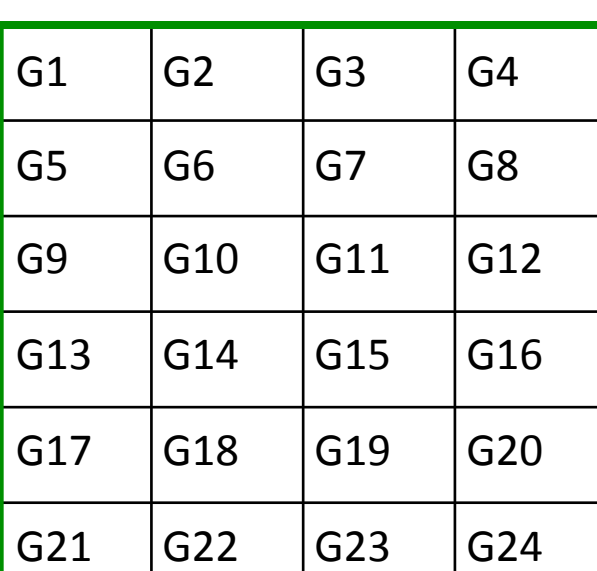

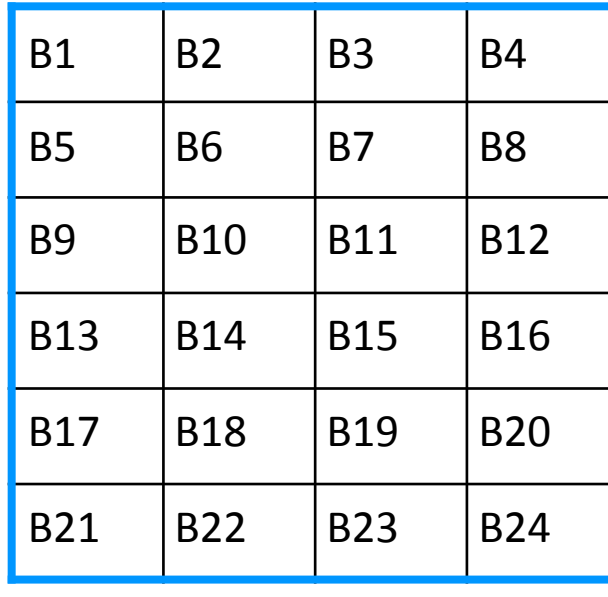

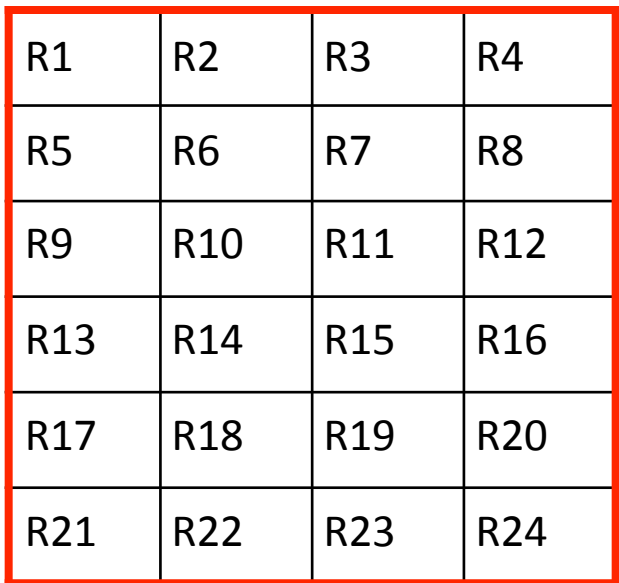

Operacje wielopunktowe to takie, które wykonywane są na pikselach kilku obrazów. Np. dodanie wartości dwóch obrazów.

#### obraz 1 - x

**G''**

**B''**

**R''**

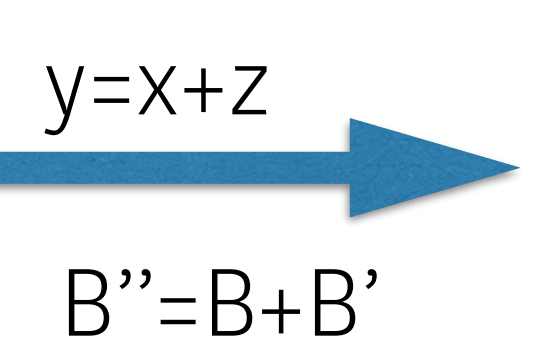

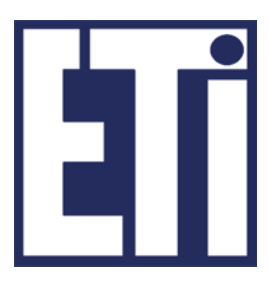

**G'**

**B'**

**R'**

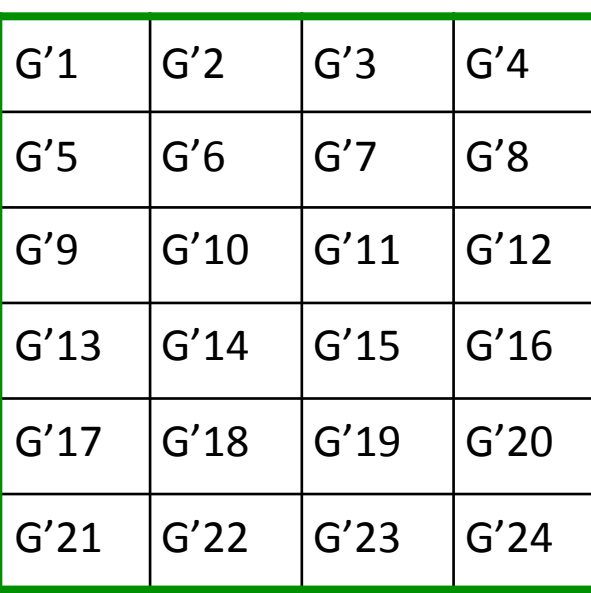

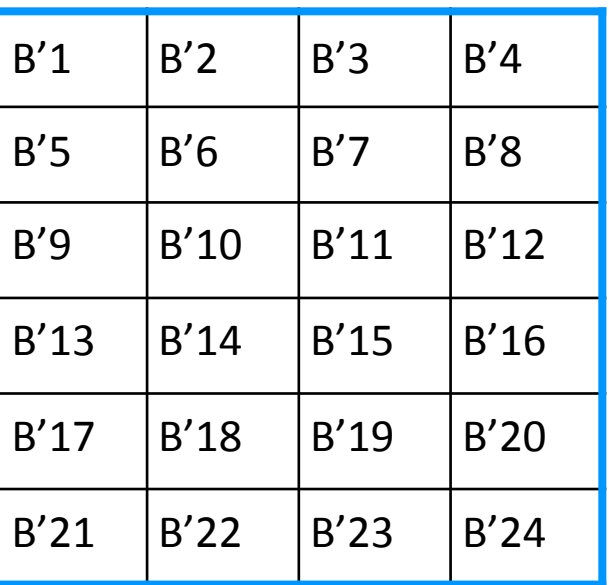

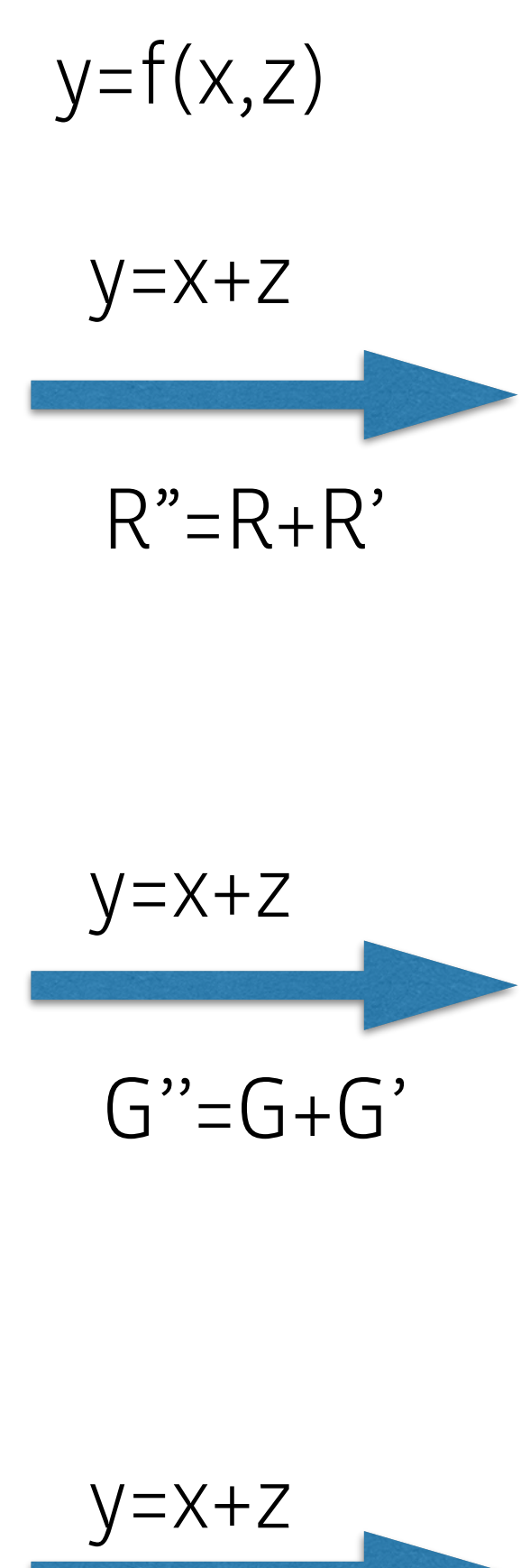

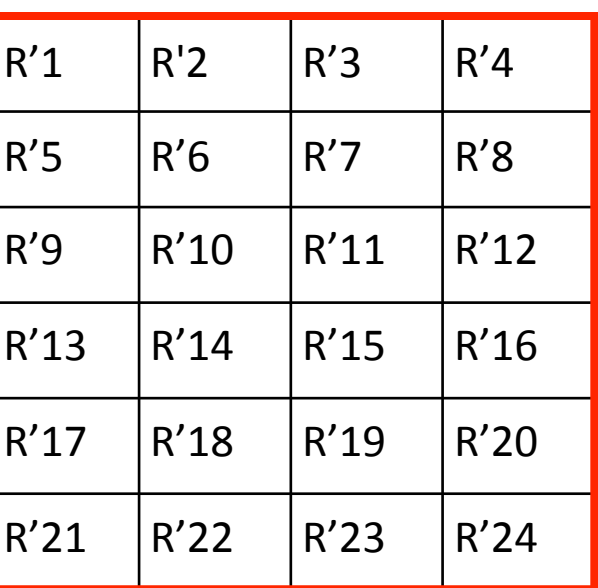

### Świat obrazów cyfrowych Operacje wielopunktowe

#### obraz 2 - z

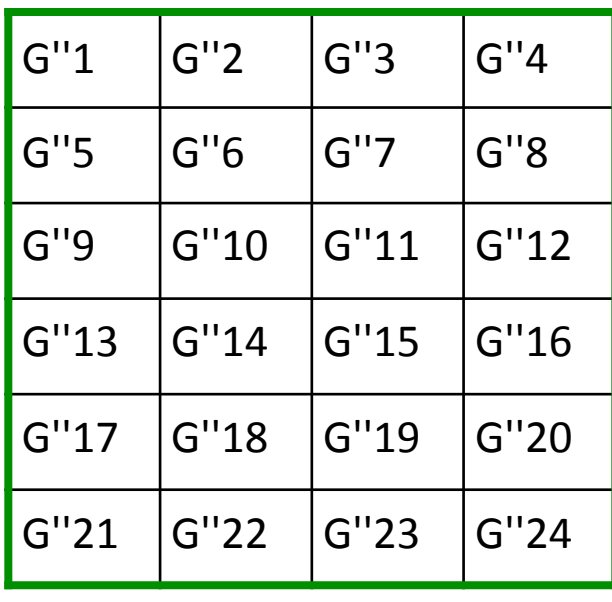

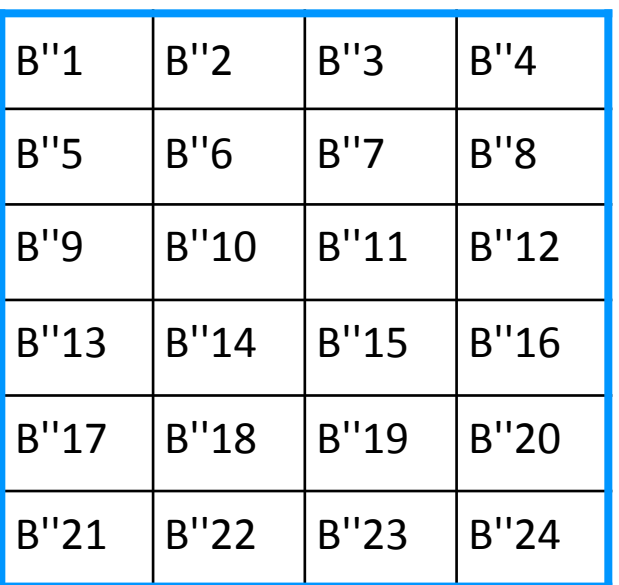

#### R''1 R''2 R''3 R''4  $R''5$   $R''6$   $R''7$   $R''8$ wynik - y

 $R''9$   $|R''10$   $|R''11$   $|R''12$ 

 $R''13$   $R''14$   $R''15$   $R''16$ 

 $R''17$   $R''18$   $R''19$   $R''20$ 

 $R''21$   $R''22$   $R''23$   $R''24$ 

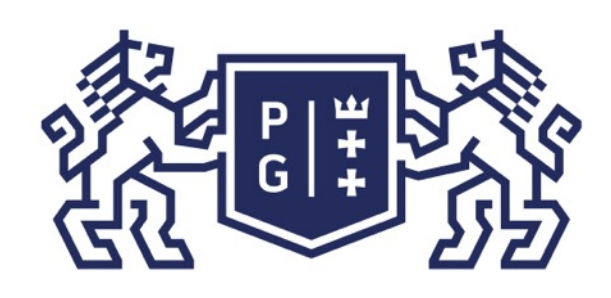

### **REFERING POLITECHNIKA**

Operacje wielopunktowe mogą być wykonywane z użyciem sztucznie utworzonych "obrazów", które wprowadzają niejednolite zmiany w obrębie obrazów przetwarzanych.

Przykładowo w czasie poprzednich zajęć dowiedzieliśmy się, że rozjaśnienie obrazu może być zrealizowane poprzez dodanie wartości do każdej komórki macierzy danych. Operację taką można jednak przeprowadzić tak, aby dodawane wartości były różne, w zależności od lokalizacji obrazu. W ten sposób można rozjaśnić tylko wybrany region obrazu (ang. Region Of Interest, ROI). Przykładowo możemy narysować region na obrazie i ustawić wartości rozjaśnienia inne w ROI, a inne na zewnątrz. Wówczas można utworzyć macierz ze współczynnikami rozjaśnienia i dodawać wartości zgodnie z operacją: Y[n][m]=X[n][m]+Z[n][m]; (gdzie Z[n][m]=0 - nic nie rób, Z[n][m]>0 - rozjaśnij)

Ściemnienie obrazu – operacja taka sama, inne wagi (ujemne).

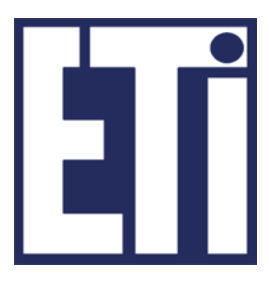

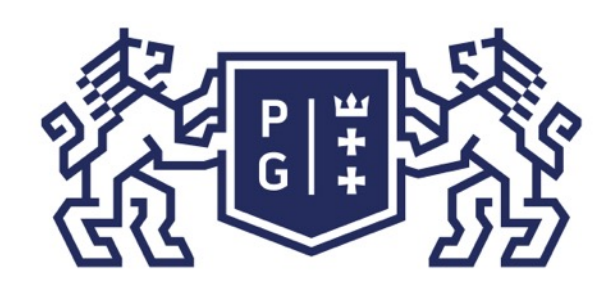

### **REFERING POLITECHNIKA**

Operacje wielopunktowe są często wykorzystywane wspólnie z operacjami jednopunktowymi. Typowym przykładem jest mieszanie obrazów:

gdzie: k jest w zakresie 0-1.

Przykładowo zwiększając stopniowo wartość współczynnika skali k, można przejścia od jednego do drugiego obrazu.

- 
- 
- $Y(m,n)=k^*X(m,n)+(1-k)^*Z(m,n)$

Mieszanie obrazów daje bardzo ciekawe efekty wizualne.

- 
- wygenerować serię obrazów, których przedstawienie w formie animacji daje efekt

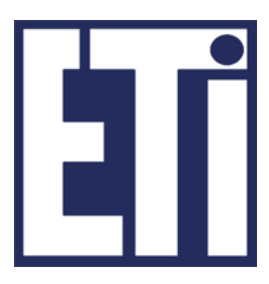

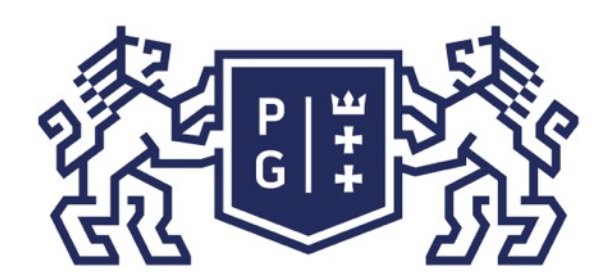

## 教研诊 POLITECHNIKA

### Przykład: Mieszanie obrazów MRI i PET: Świat obrazów cyfrowych Operacje wielopunktowe

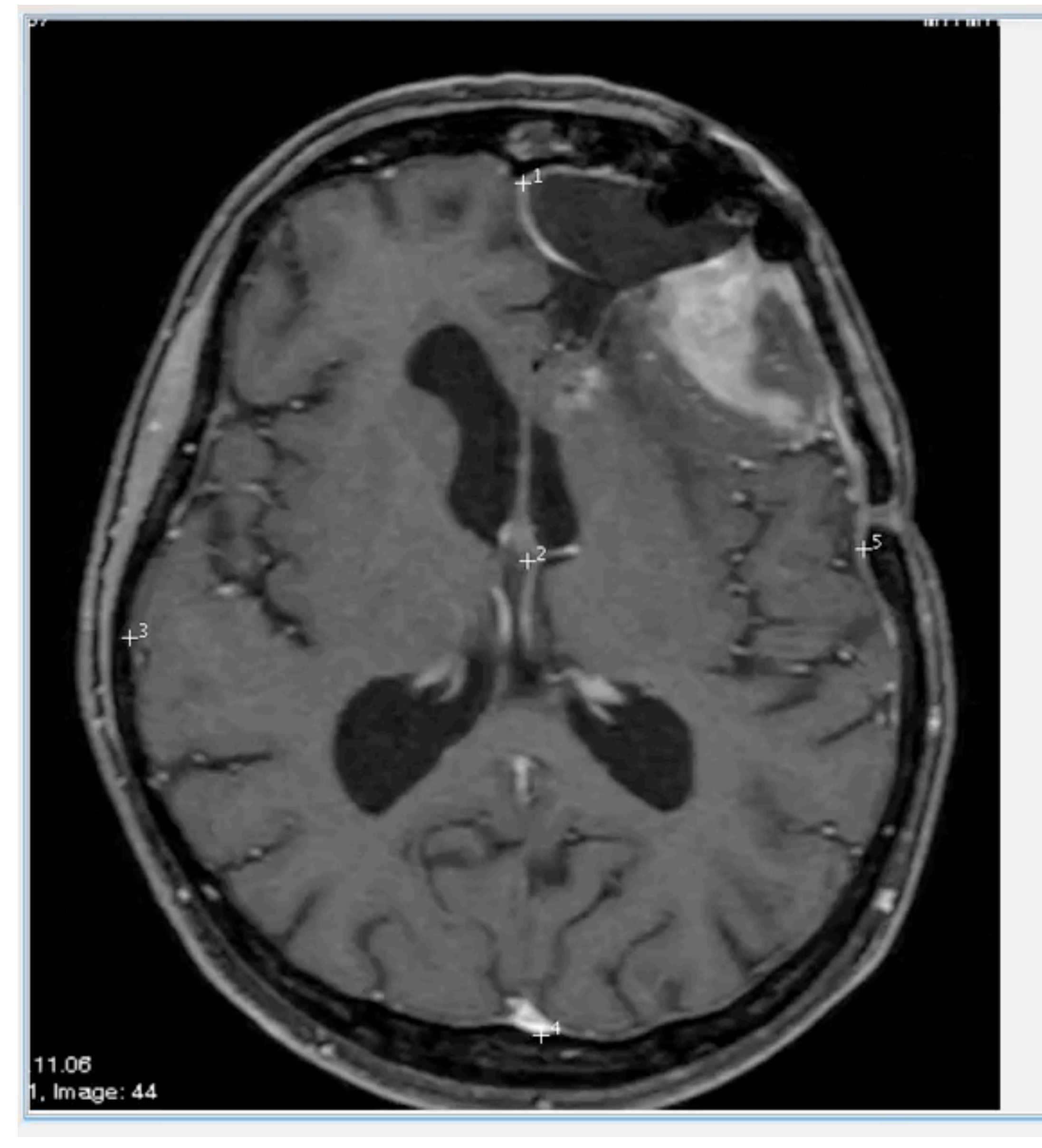

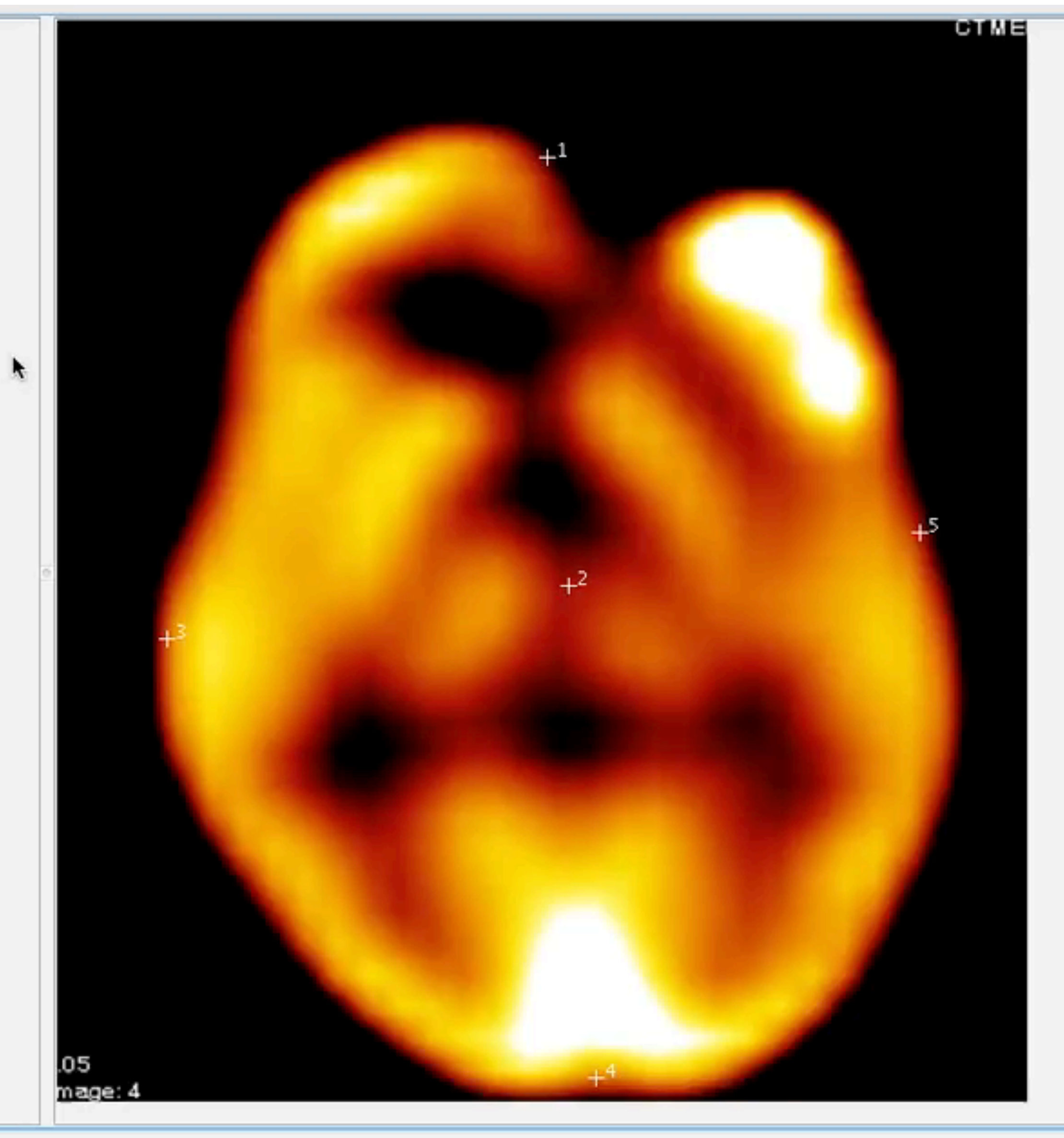

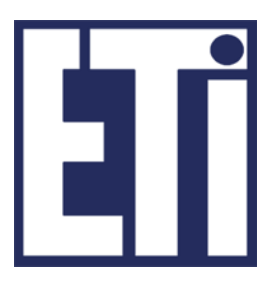

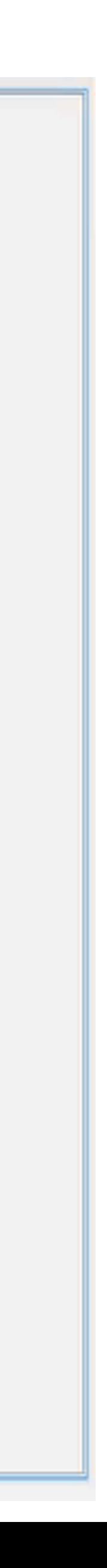

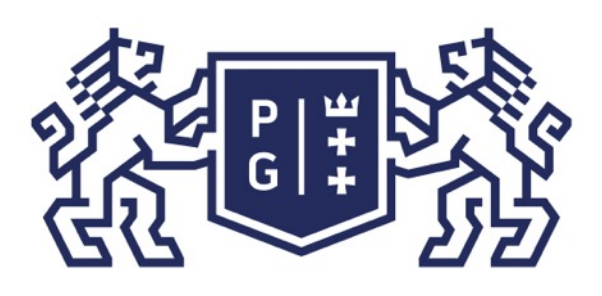

Typowym wykorzystaniem operacji arytmetycznych w obróbce obrazów cyfrowych jest proces nakładania warstw (overlay).

Nawarstwianie takie polega na łączeniu poszczególnych warstw obrazu rastrowego za pomocą operacji matematycznych i logicznych jak np. dodawanie, odejmowanie, mnożenie, dzielenie, wartość minimalna, wartość maksymalna, suma logiczna, itd.

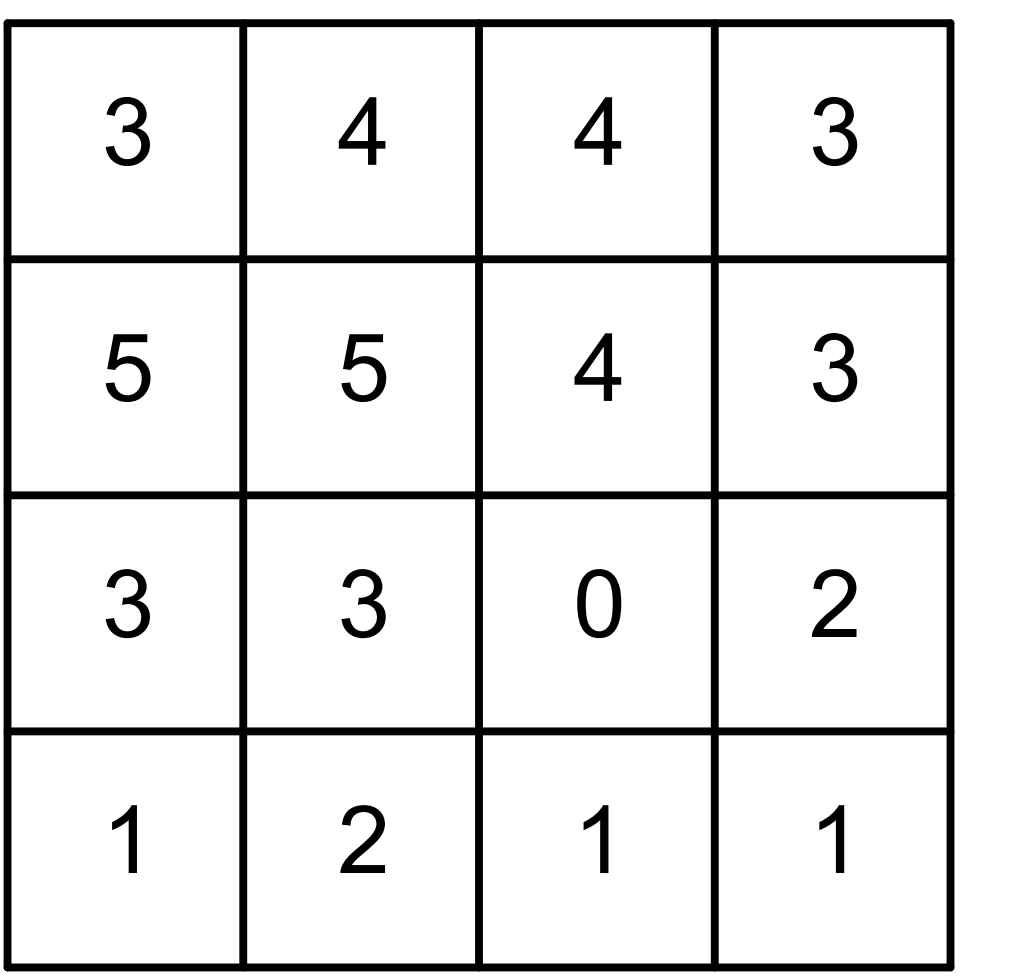

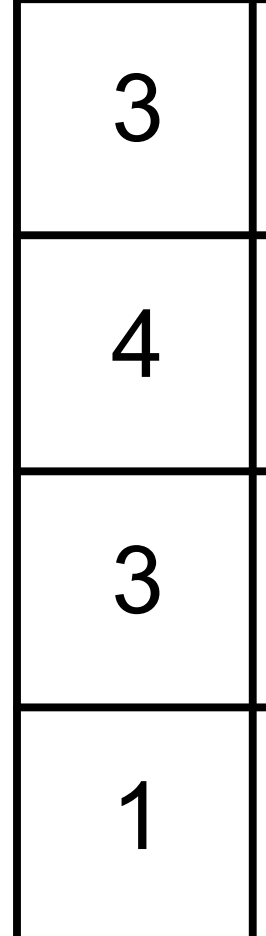

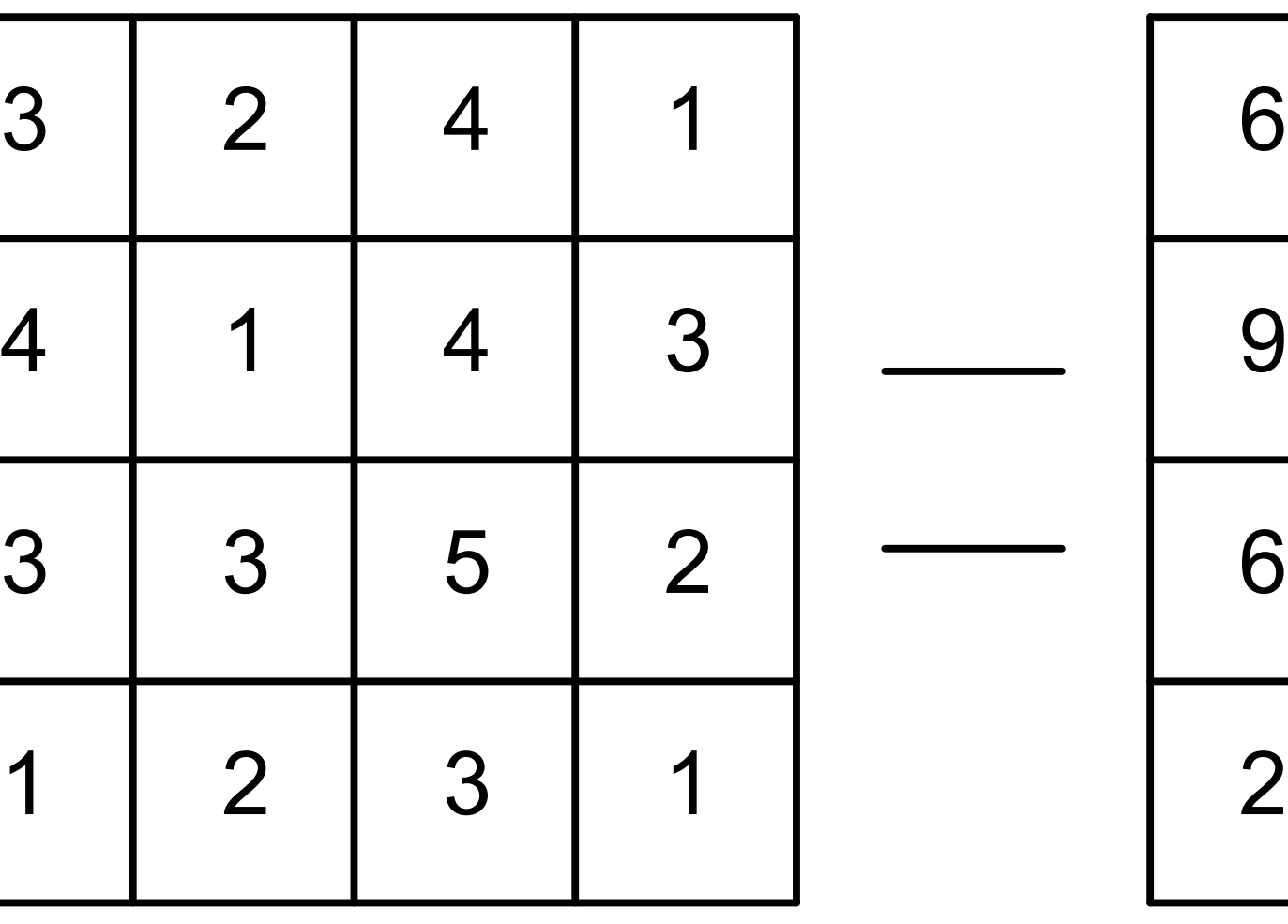

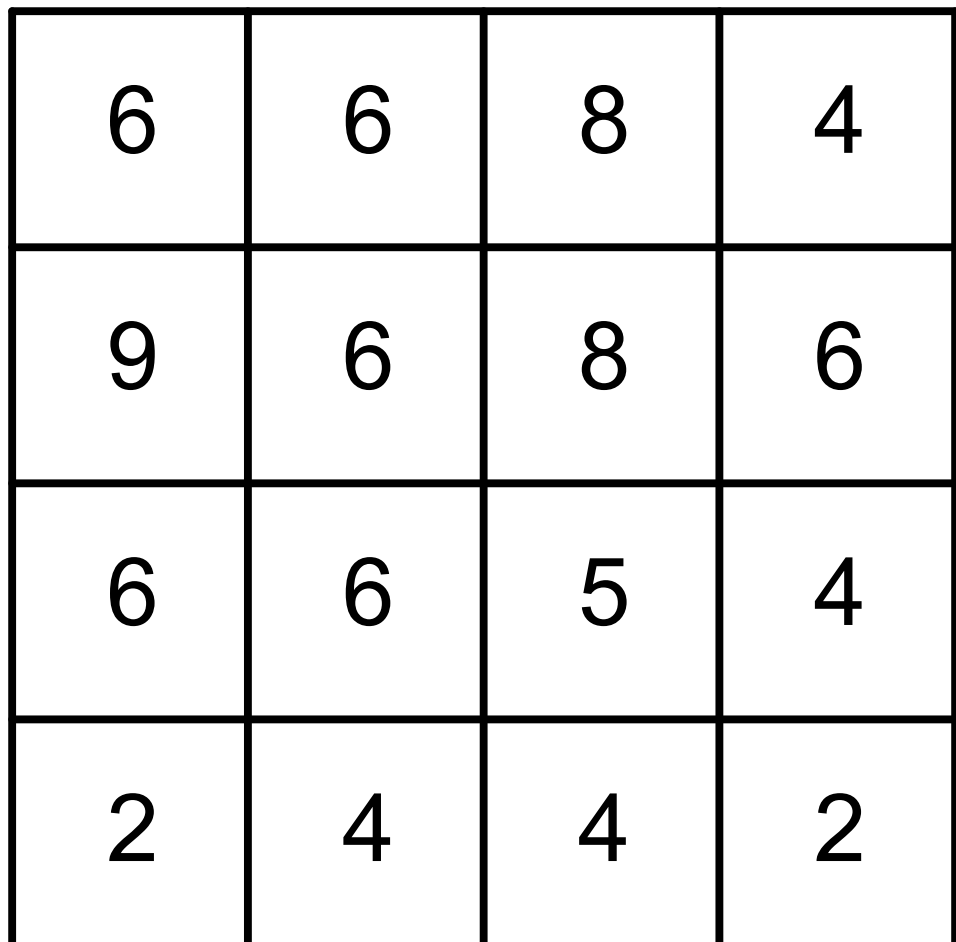

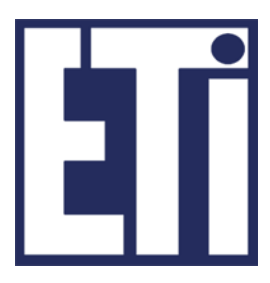

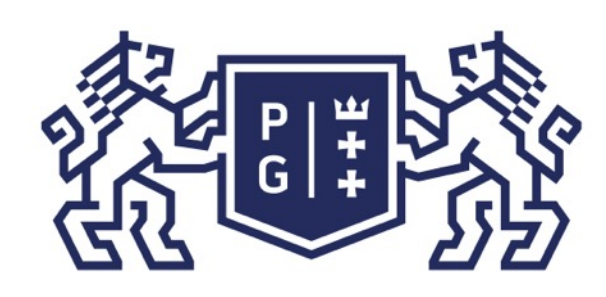

Przyk ład:

### 教团修 POLITECHNIKA

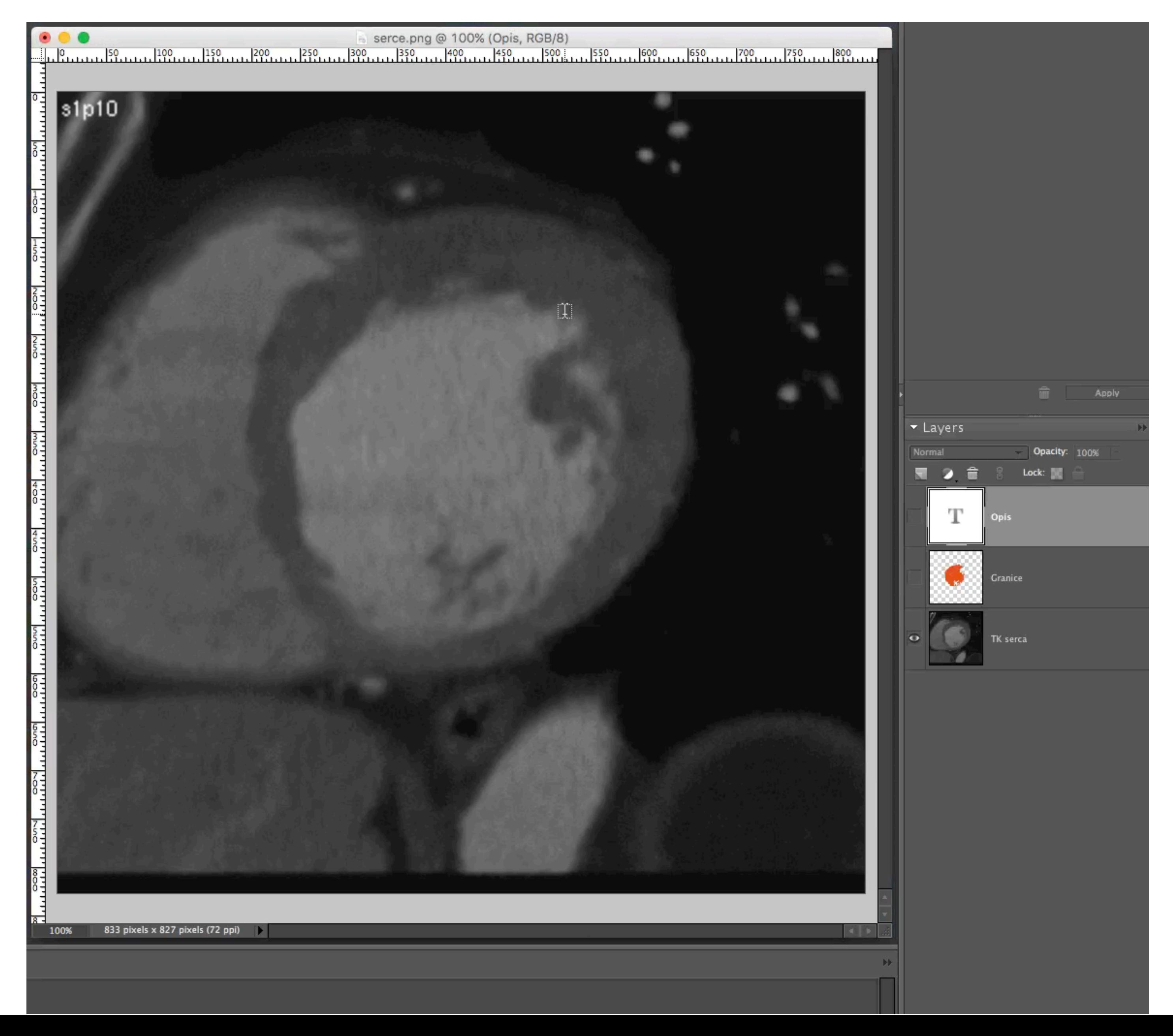

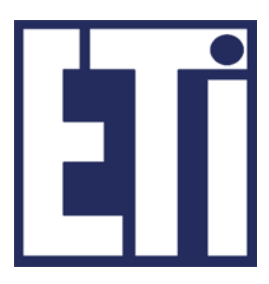

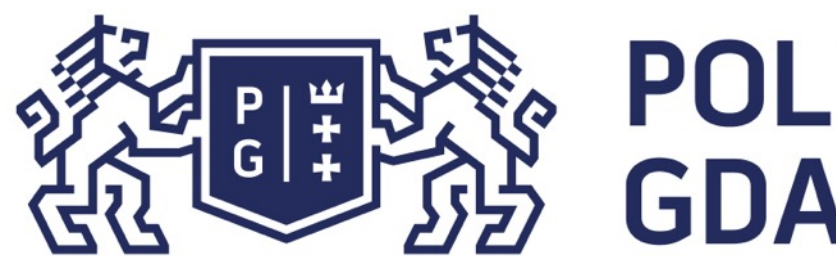

Zapoznajmy się z kolejnym zastosowaniem praktycznym. W obrazowaniu satelitarnym rejestruje się obrazy (macierze danych - wartości odbieranego promieniowania elektromagnetycznego) dla różnych zakresów promieniowania. Załóżmy, że rejestrujemy 2 macierze: NIR (near infrared) dla zakresu podczerwieni (np. 800-1000nm) oraz dla RED (red visible) dla zakresu światła widzialnego - czerwieni (np. 600-700nm).

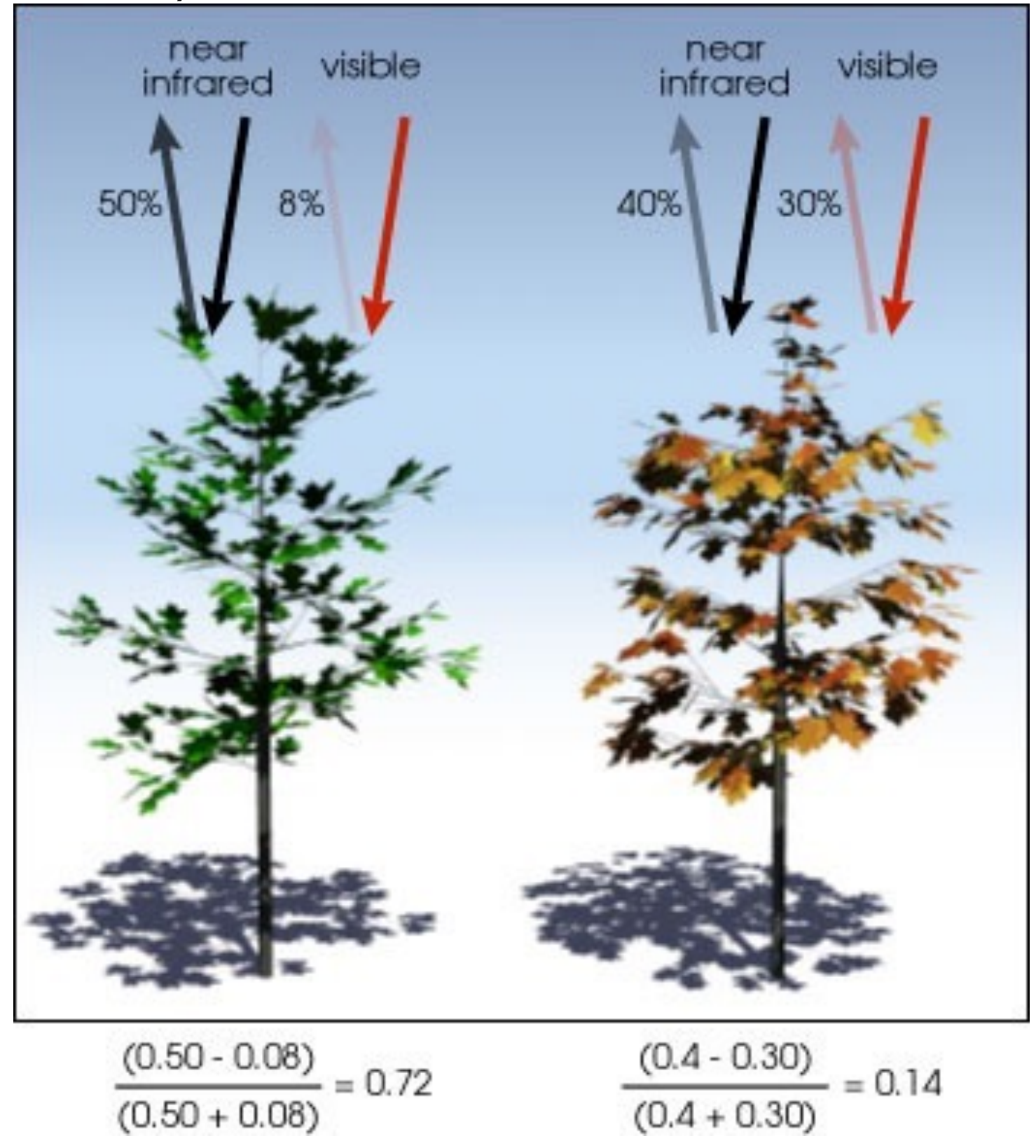

### Świat obrazów cyfrowych Operacje wielopunktowe

Rośliny zielony pochłaniają promieniowanie widzialne (fotosynteza) odbijając część promieniowania (i ta jest rejestrowana przez czujniki satelity wartości macierzy).

Rośliny zielony NIE pochłaniają dużo promieniowanie w podczerwieni odbijając ZNACZNĄ część promieniowania (i ta jest rejestrowana przez czujniki satelity wartości macierzy).

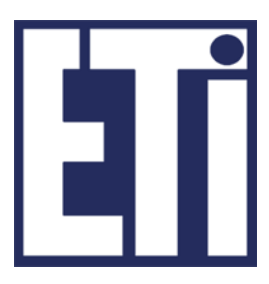

[https://earthobservatory.nasa.gov](https://earthobservatory.nasa.gov/Features/MeasuringVegetation/measuring_vegetation_2.php)

#### Można zatem zaproponować miarę indeksu występowania roślinności (ang. vegetation index, NDVI), np. jako: NDVI[n][m]=(NIR[n][m]-RED[n][m])/(NIR[n][m]+RED[n][m])

Wartości będą z przedziału (-1…1), gdzie wyższe wartości oznaczają większe prawdopodobieństwo że TAM (w miejscu analizowanego piksela) jest roślinność.

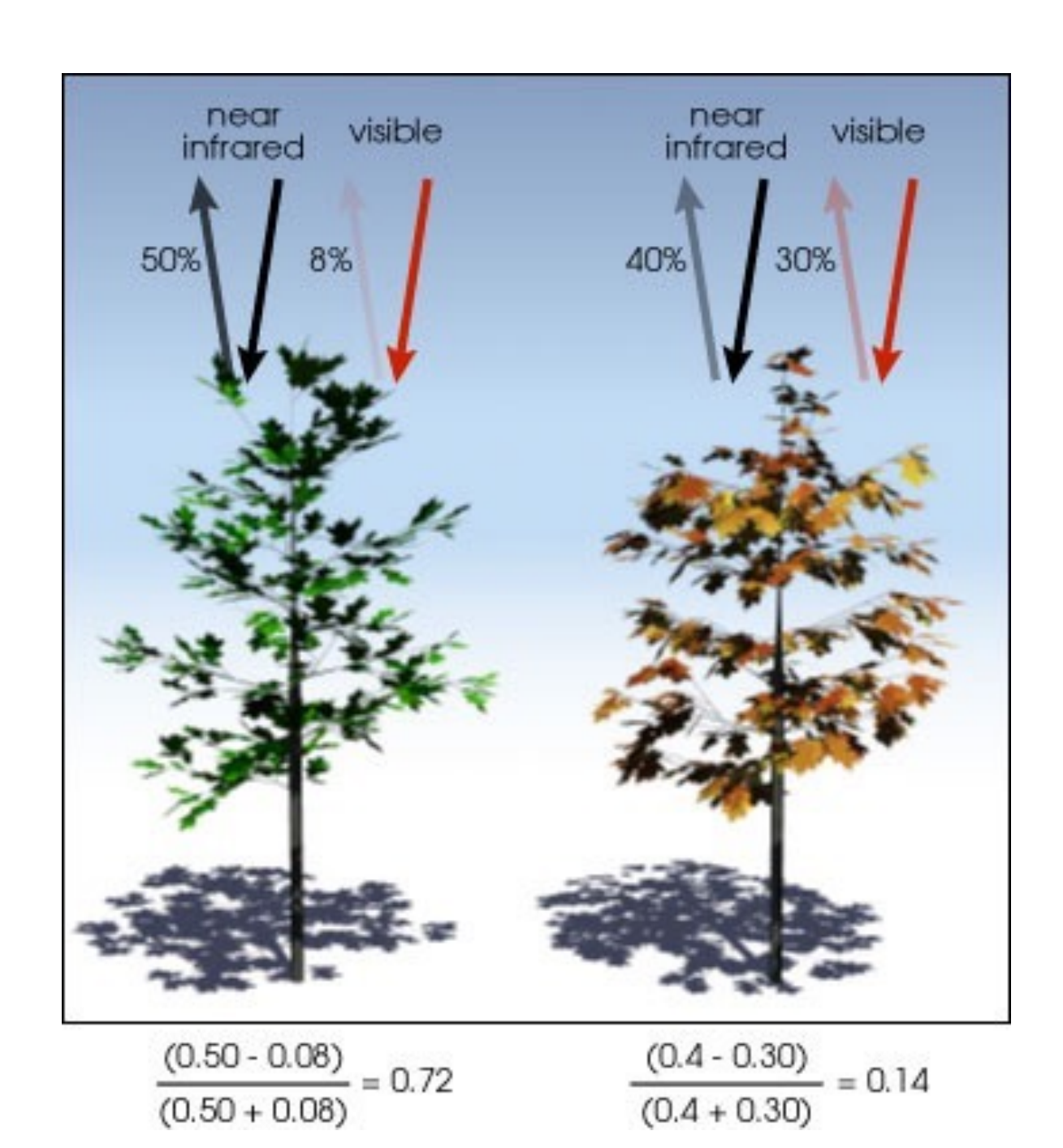

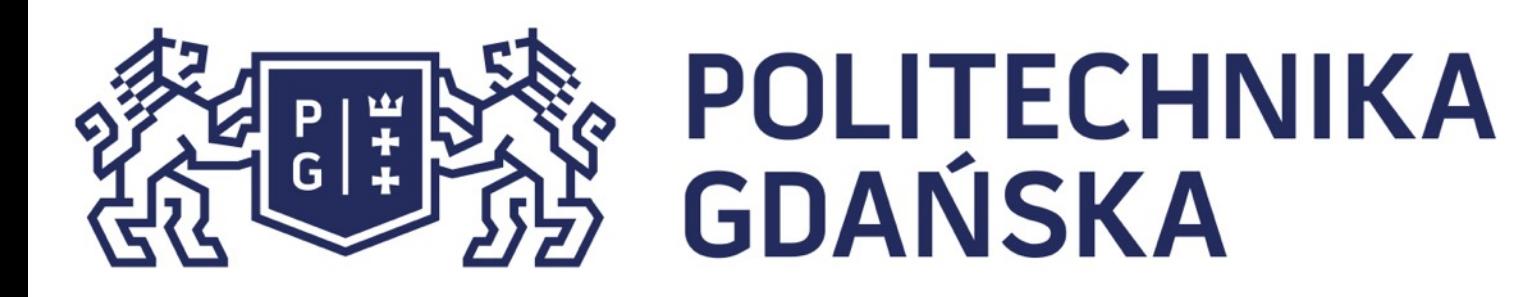

### Świat obrazów cyfrowych Operacje wielopunktowe

Macierzy NDVI przypiszemy skalę szarości: (-1 czarny …szarości… 1-biały).

[https://earthobservatory.nasa.gov](https://earthobservatory.nasa.gov/Features/MeasuringVegetation/measuring_vegetation_2.php) http://wiki.landscapetoolbox.org

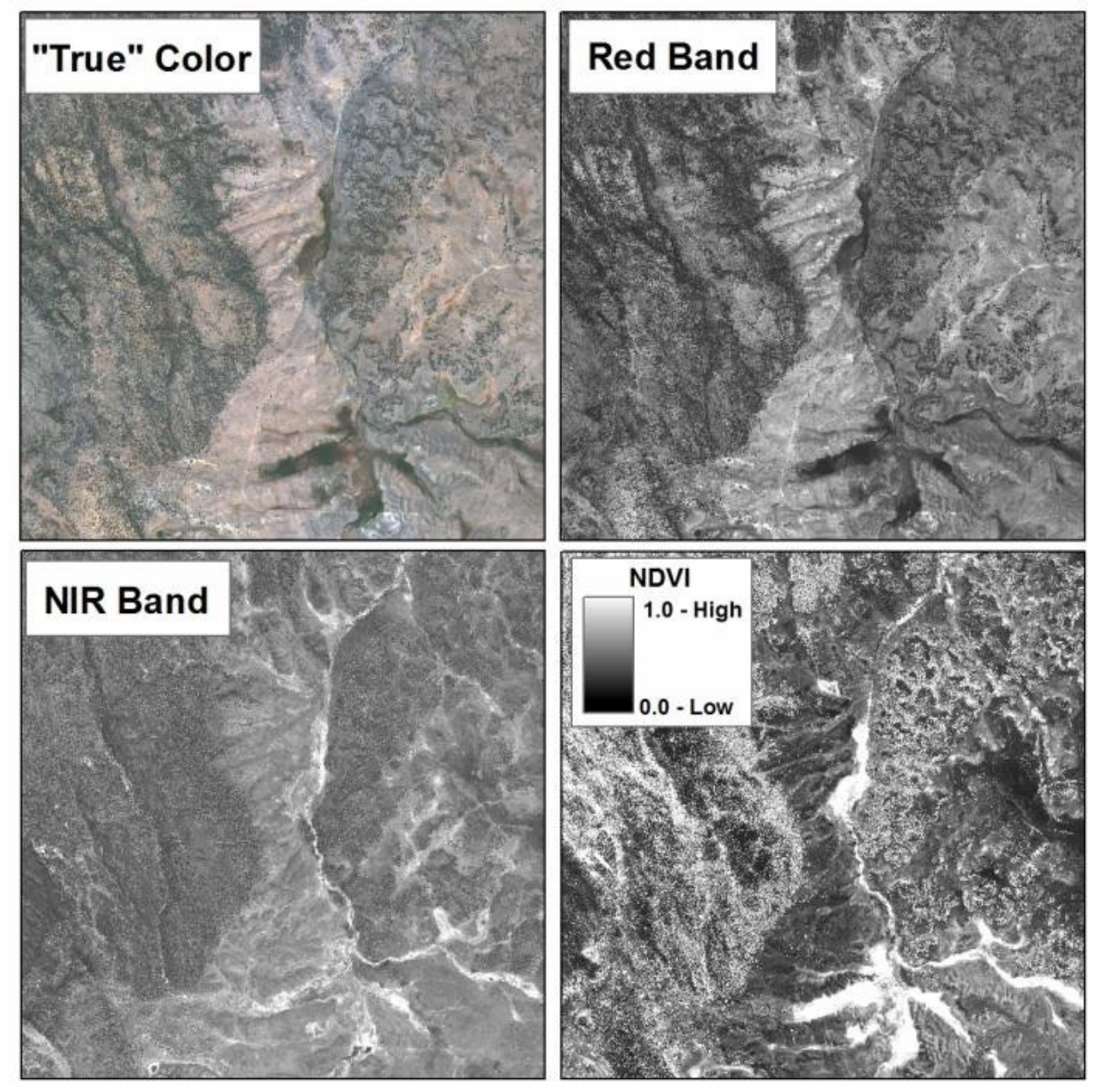

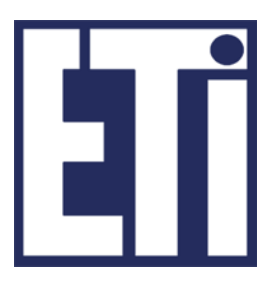

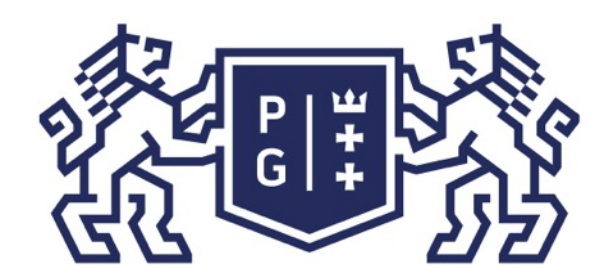

### 教团验 POLITECHNIKA

#### Świat obrazów cyfrowych Operacje wielopunktowe

# NDVI Normalized Difference Vegetation Index (NDVI)  $< 0$

#### September 21-30, 1999

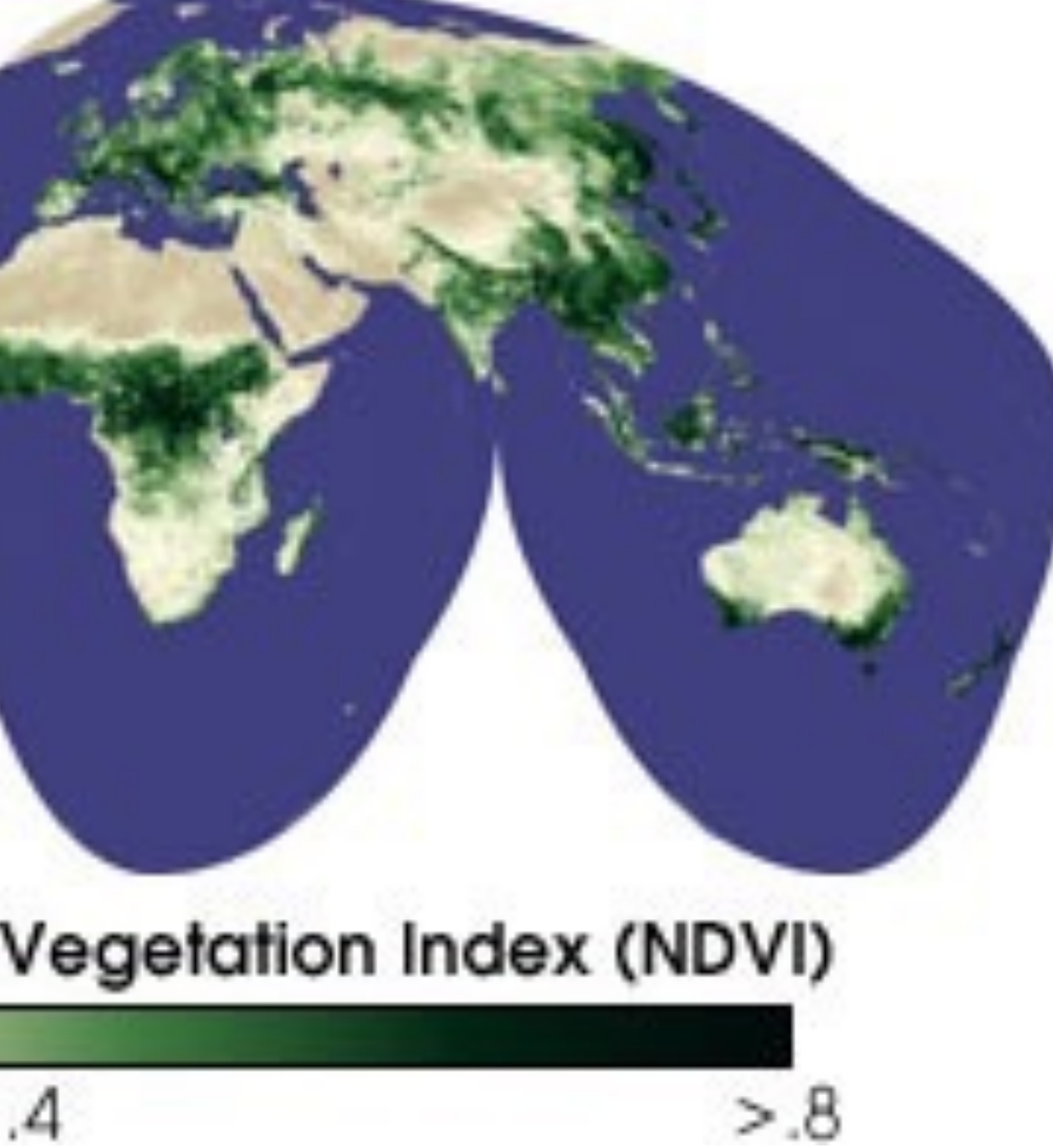

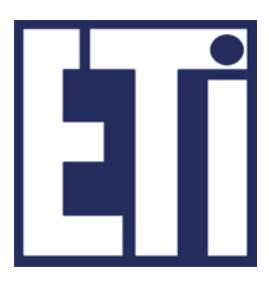

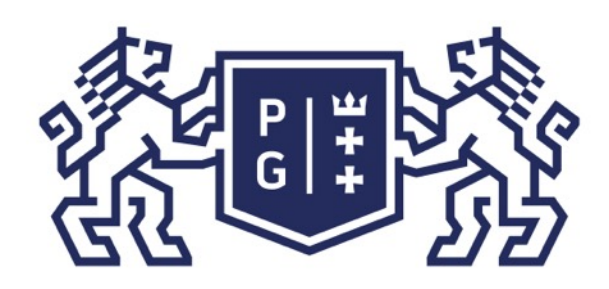

### **REFERITS POLITECHNIKA**

Przykład: Mamy obrazy satelitarne tego samego terenu: -Wielozakresowy (3 kanały, K1=G, K2=R, K3=IR; rozdz. przestrz. 20m) -Jednozakresowy (1 kanał, K4=GRAY, s. szarości; rozdz. przestrz. 10m).

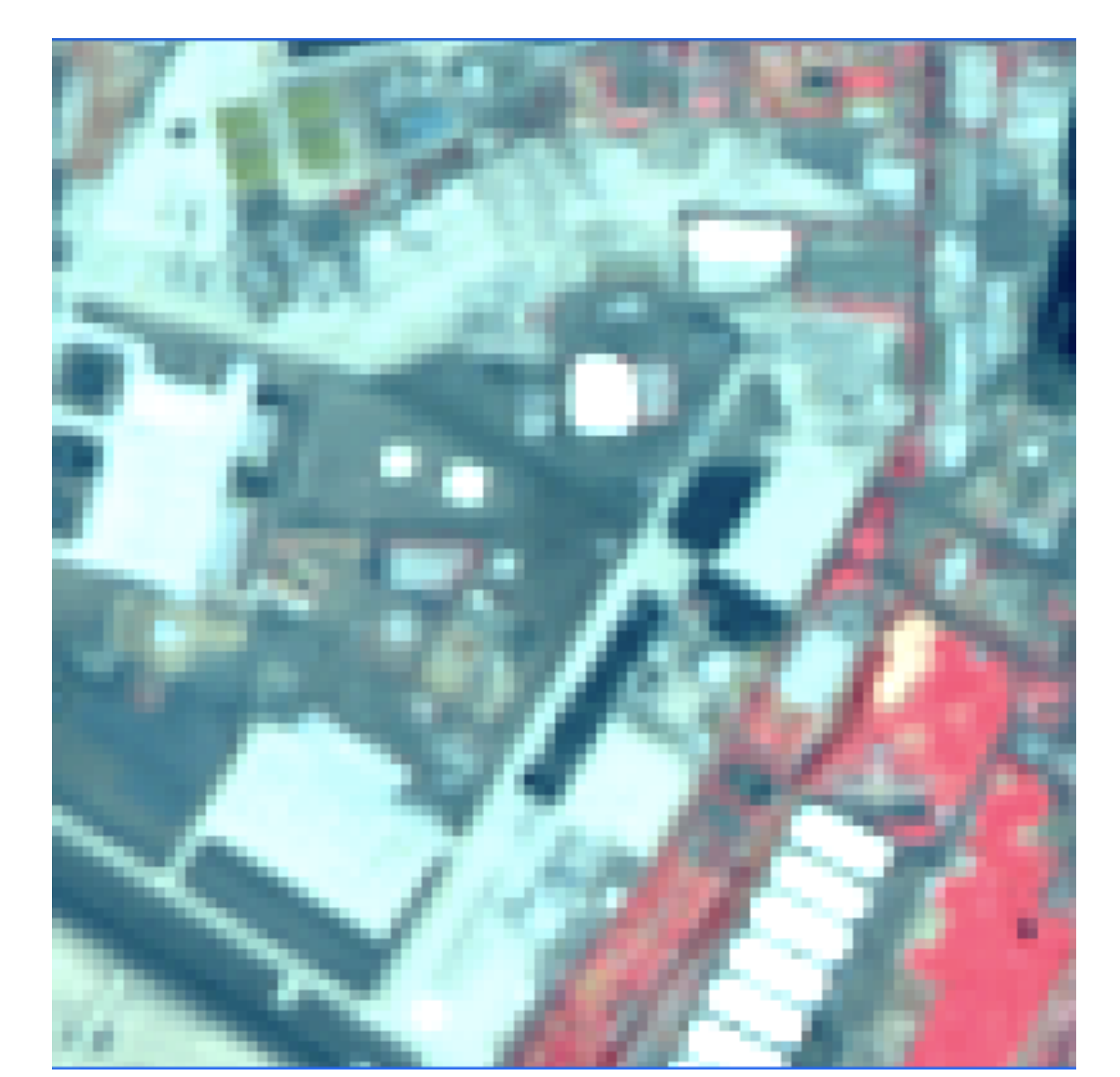

Czy można utworzyć obraz o rozdzielczości 10m (tryb jednozakresowy) i kolorami związanym z obrazami uzyskanymi w trybie wielozakresowym?

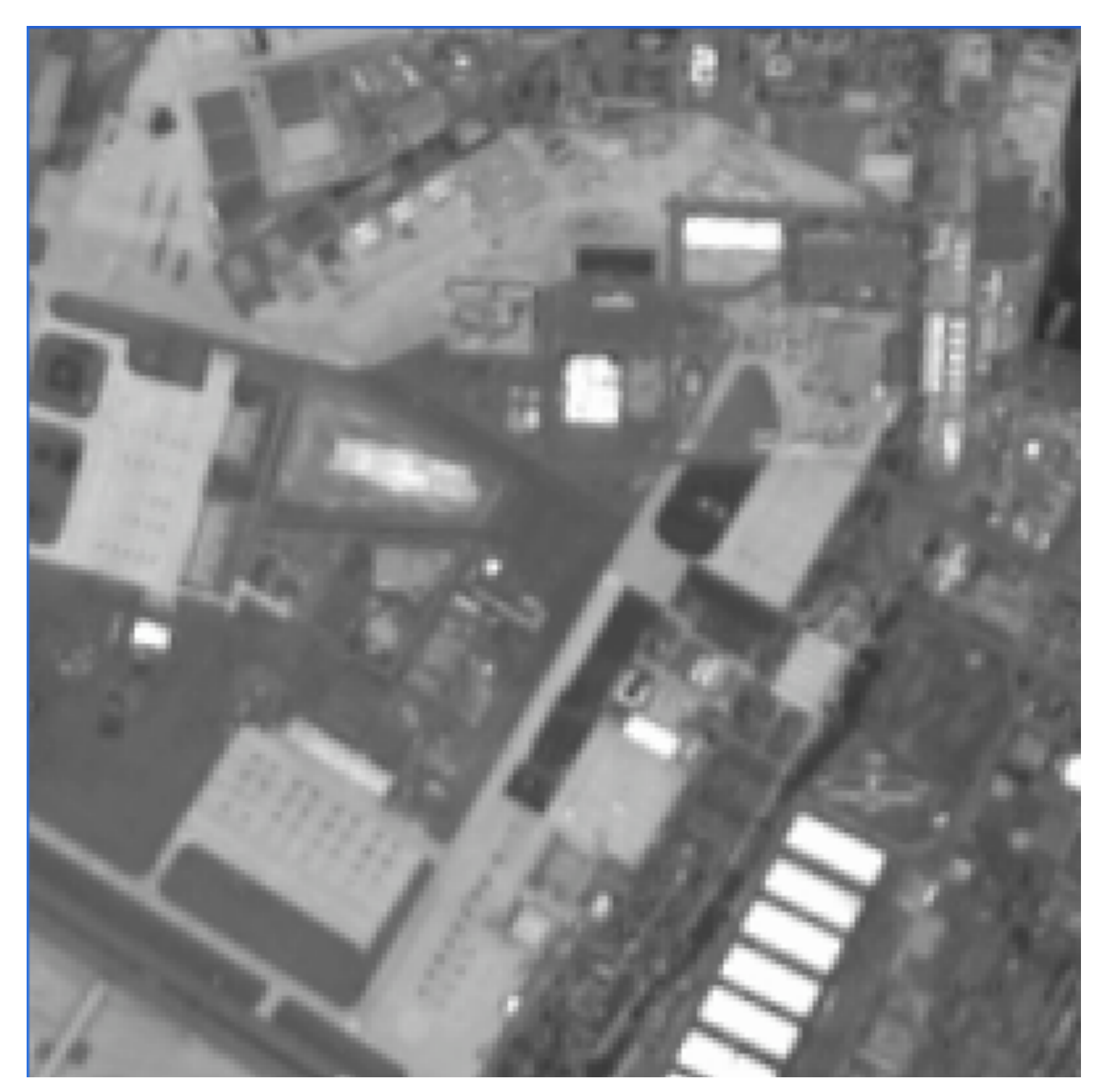

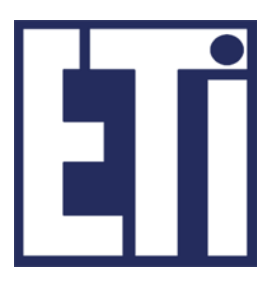

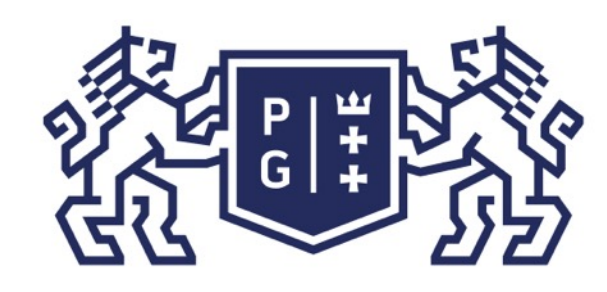

### **REFERITS POLITECHNIKA**

#### Przykład c.d.: Wyznaczmy nowe wartości wag w tworzonym obrazie określonym w przestrzeni RGB: *B=K4 \* K1/(K1+K2+K3), G=K4 \* K2/(K1+K2+K3), R=K4 \* K3/(K1+K2+K3)*

*K4*

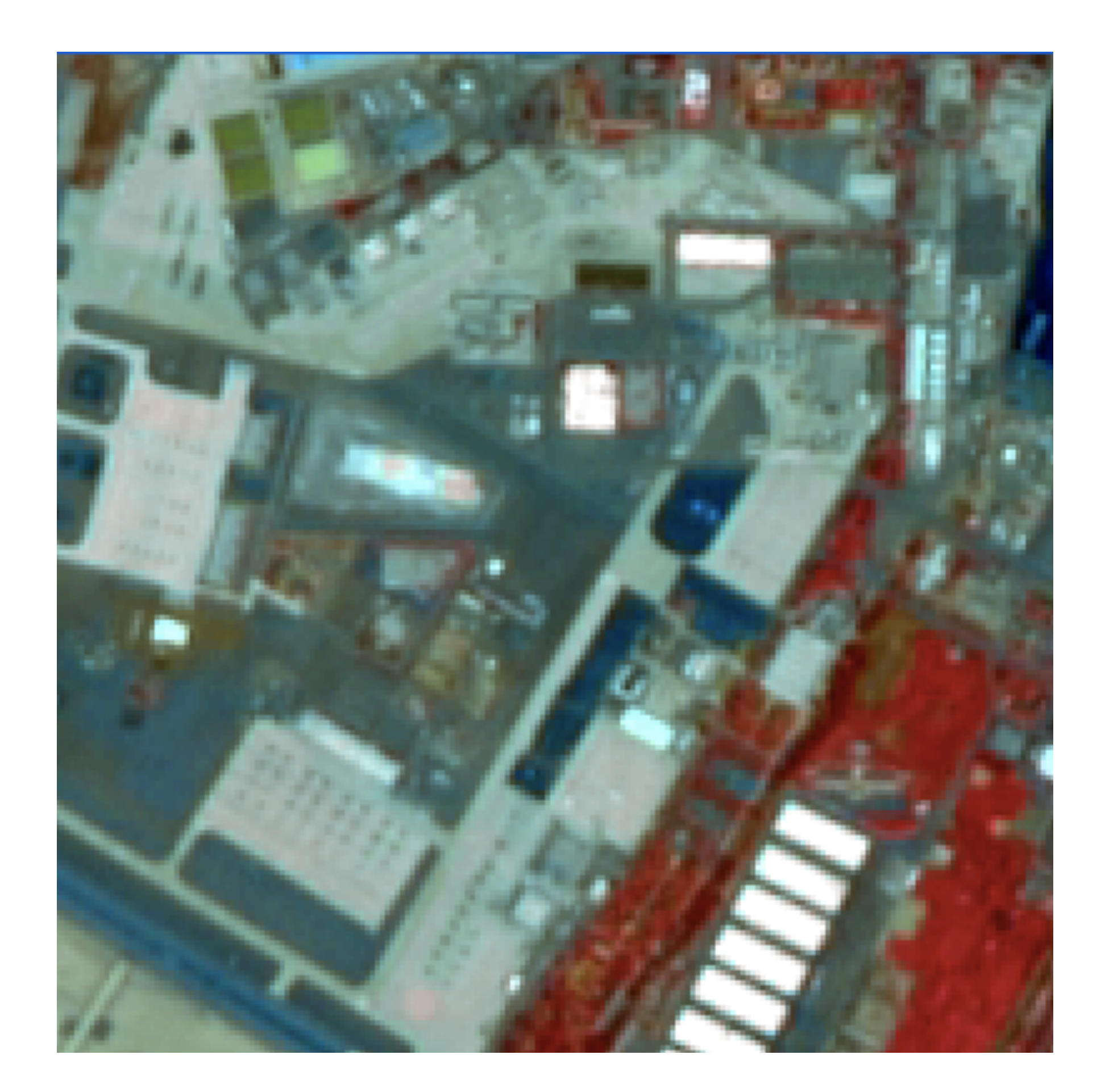

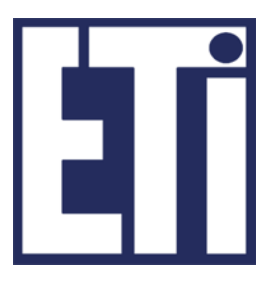

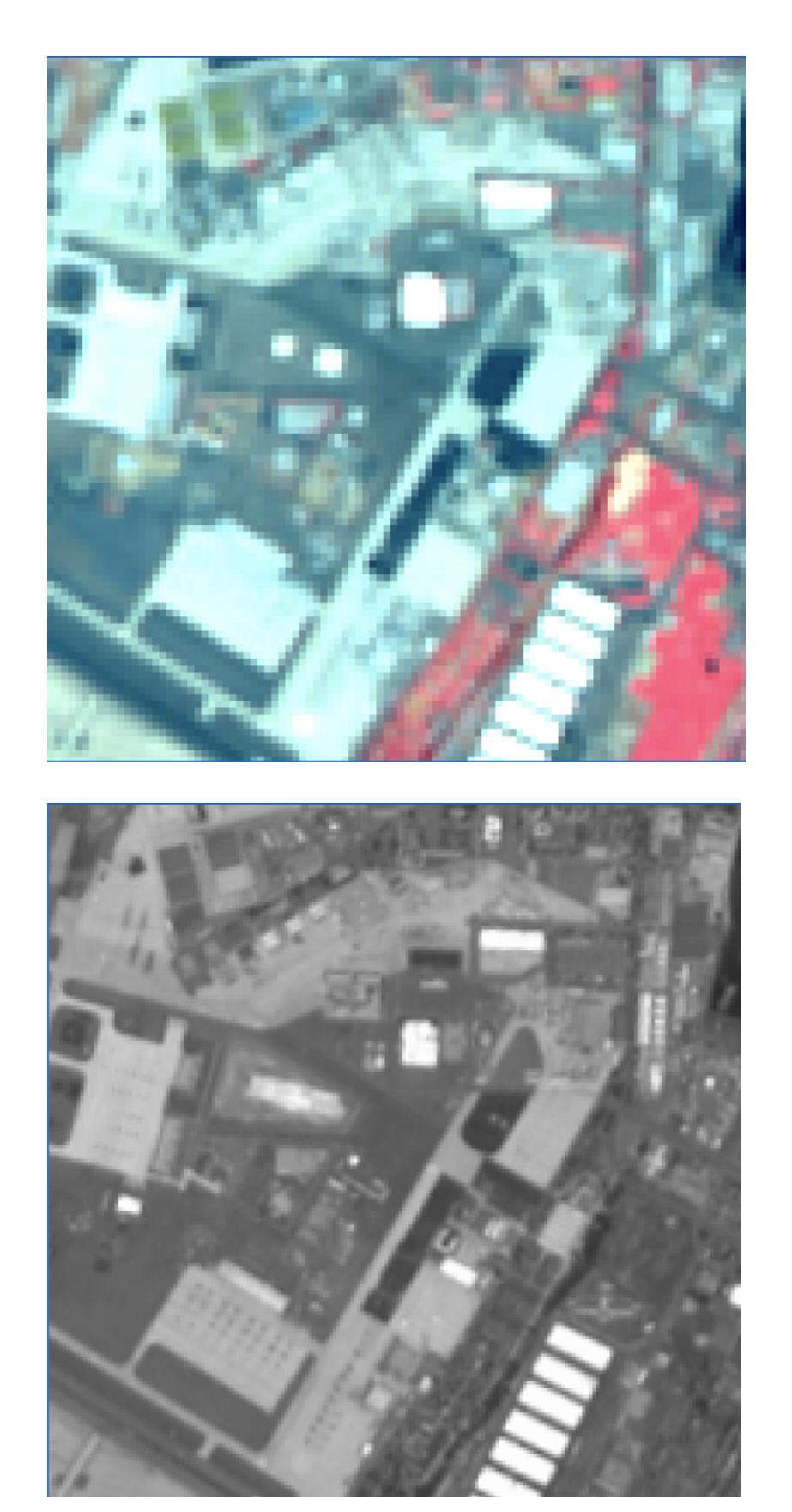

*K1, K2, K3*

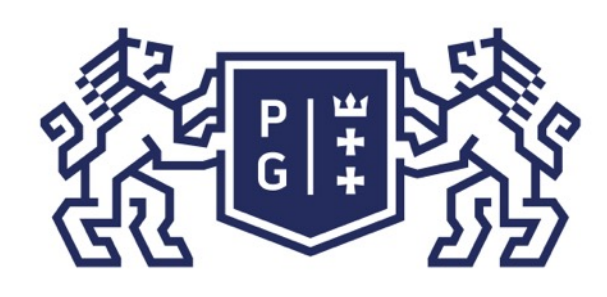

Operacje na warstwach mogą mieć różny charakter i praktyczne zastosowanie. Jeśli macierz danych obrazu stanowi zestaw wartości pomiarowych konkretnej wielkości można badać zmiany wartości w czasie, liczyć wartości średnie, minimalne, itp.

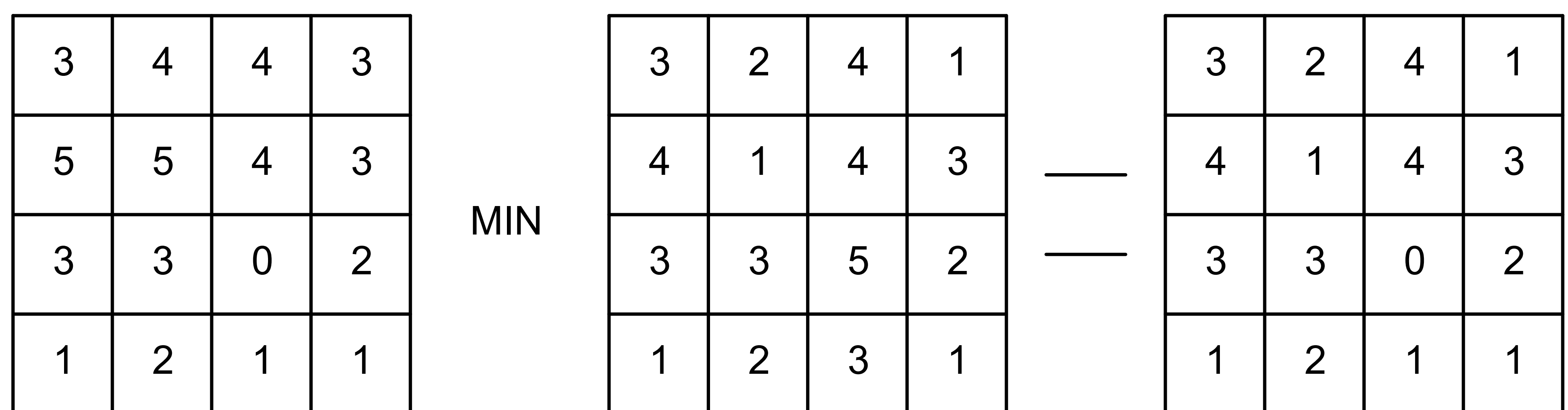

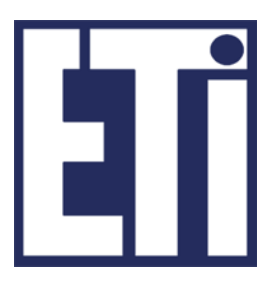

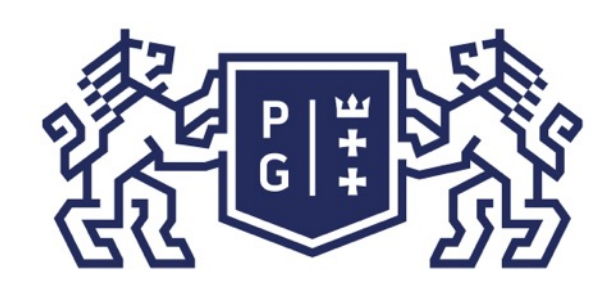

Bardzo popularną operacją wykonywaną pomiędzy dwoma obrazami jest maskowanie. Maskowanie takie umożliwia wyróżnienie fragmentu obrazu oraz przeprowadzenie na takim podobrazie właściwych operacji. Najprostsze maskowanie to stworzenie binarnej macierzy zawierającej 0 w miejscu maskowania a 1 w miejscach przepisania a następnie przeprowadzenie operacji mnożenia.

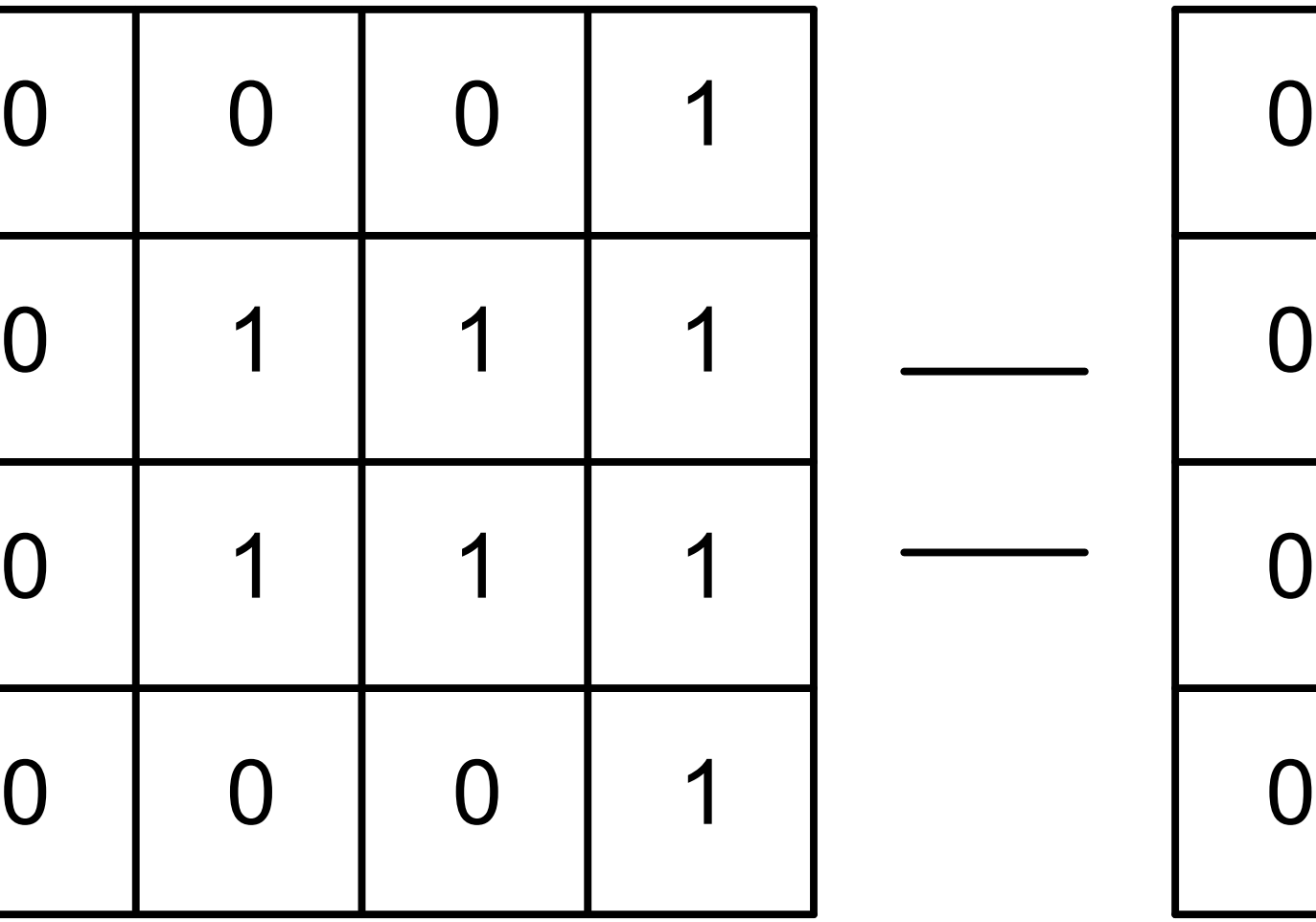

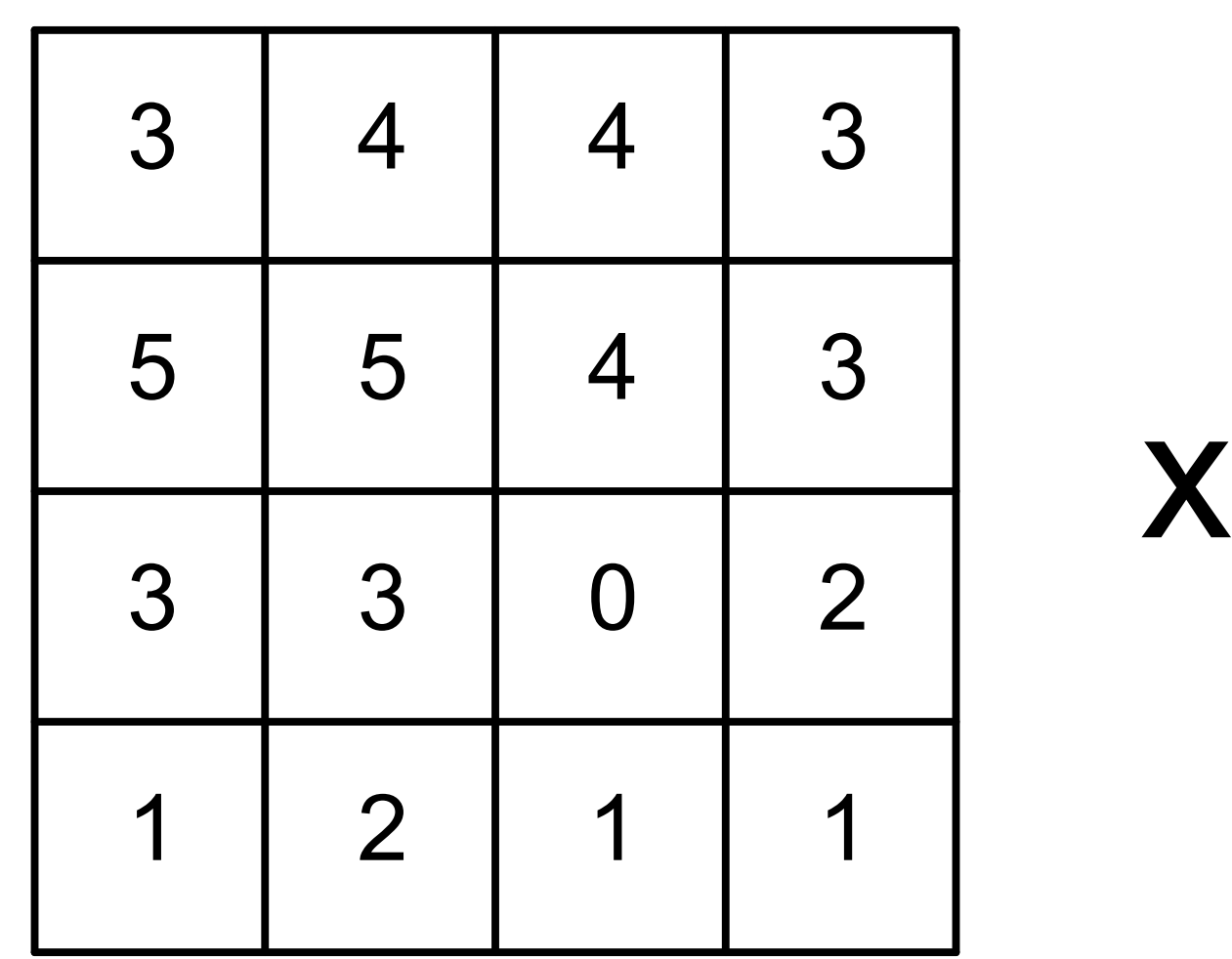

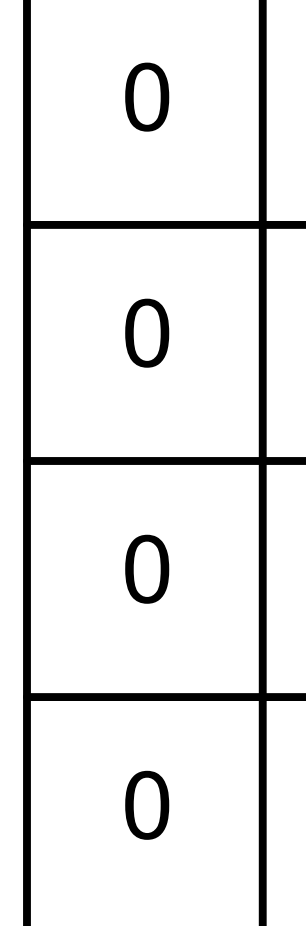

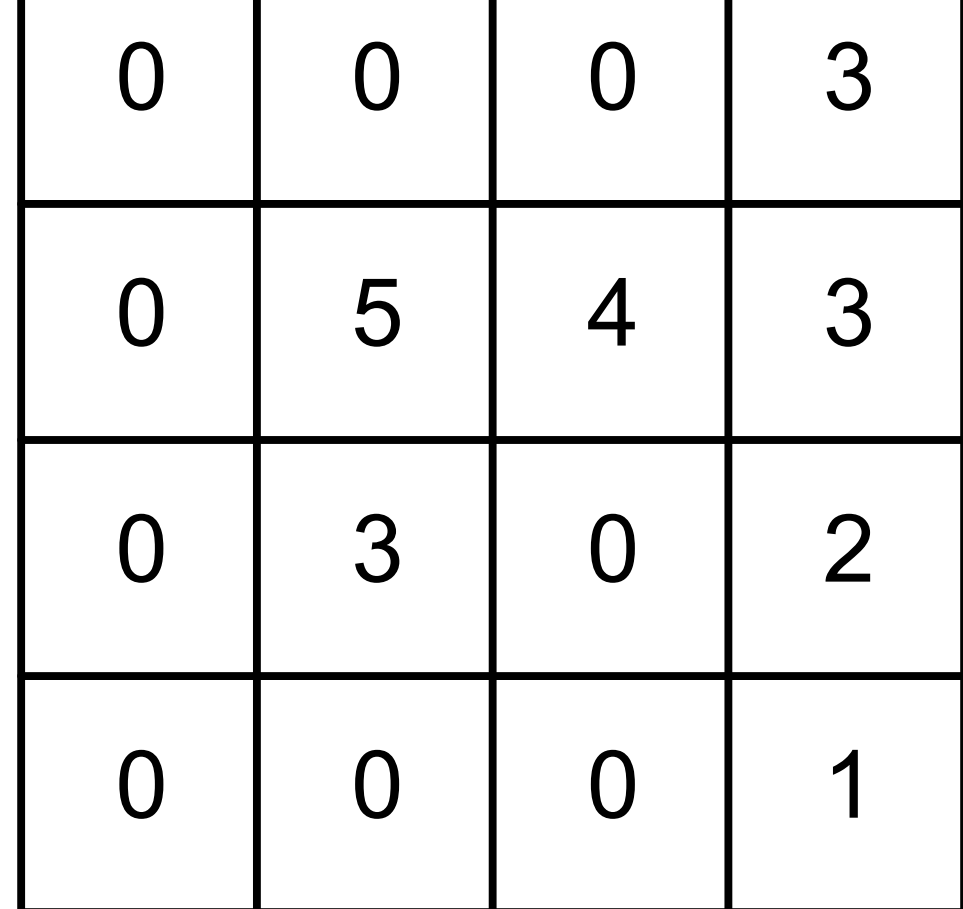

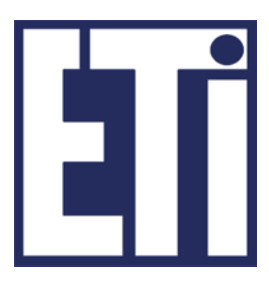

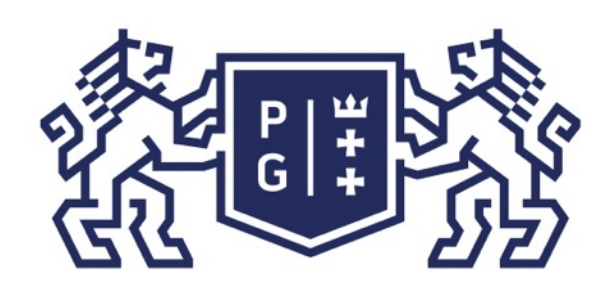

Czasami zamiast maski typu 0 lub 1 wybiera się określony kolor, który ma być interpretowany jako maska tła. Na przykład łącząc 2 obrazy, w jednym wskazujemy na kolor, który ma stać się "przezroczysty" tj. dla pikseli tego koloru mają pojawić się w danym miejscu piksele drugiego obrazu.

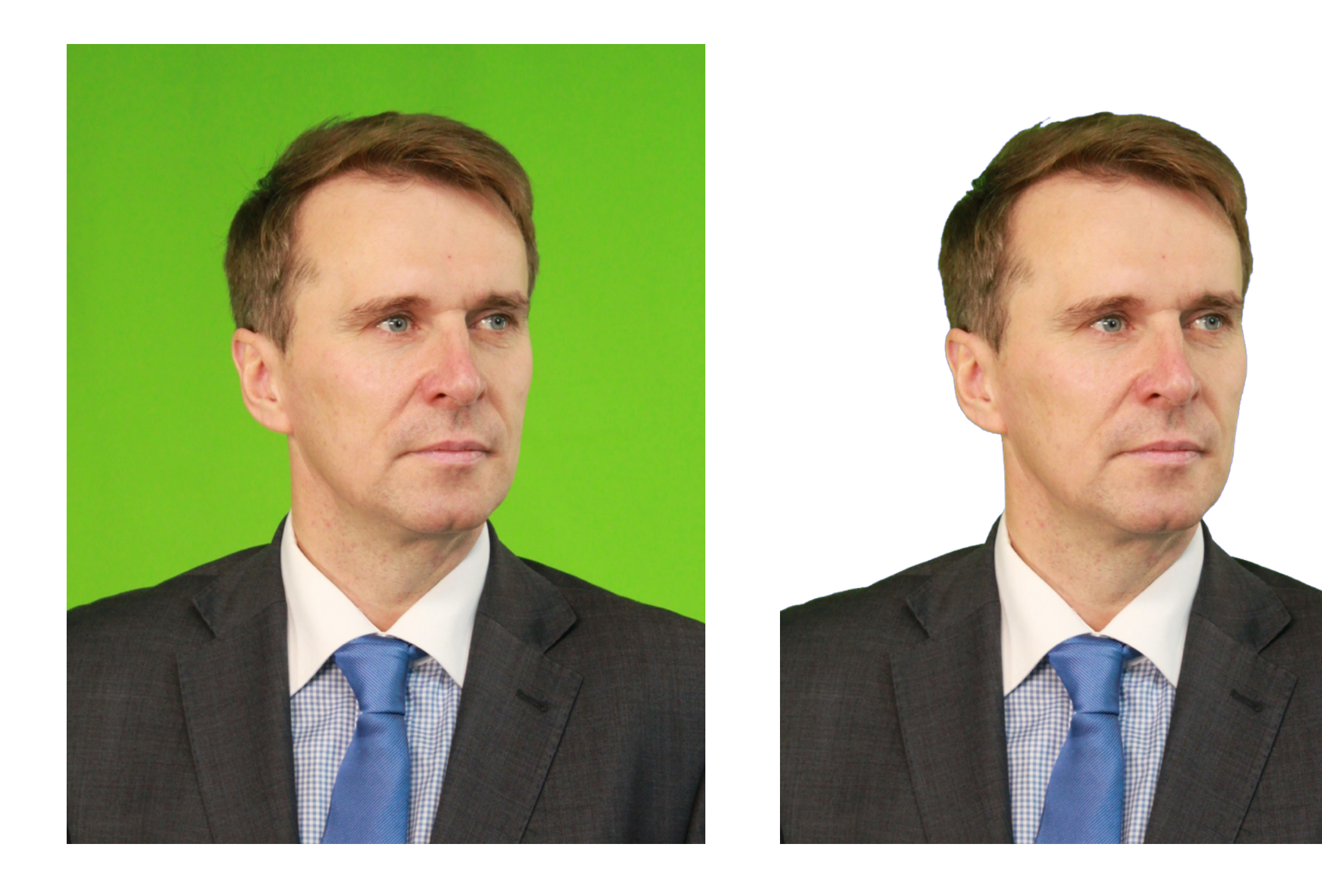

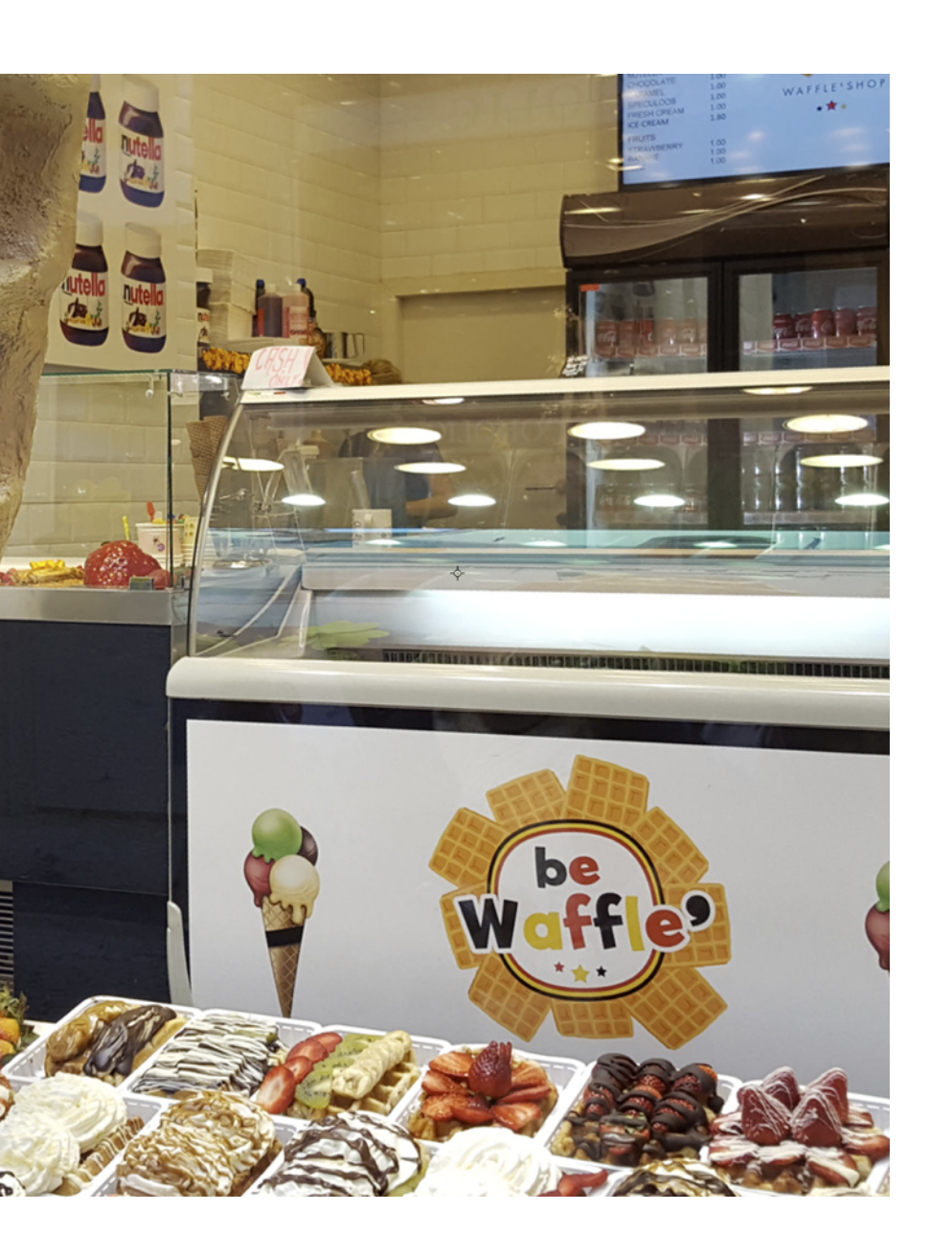

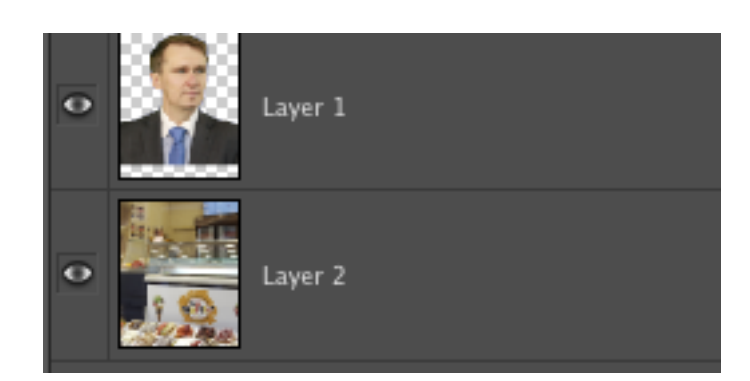

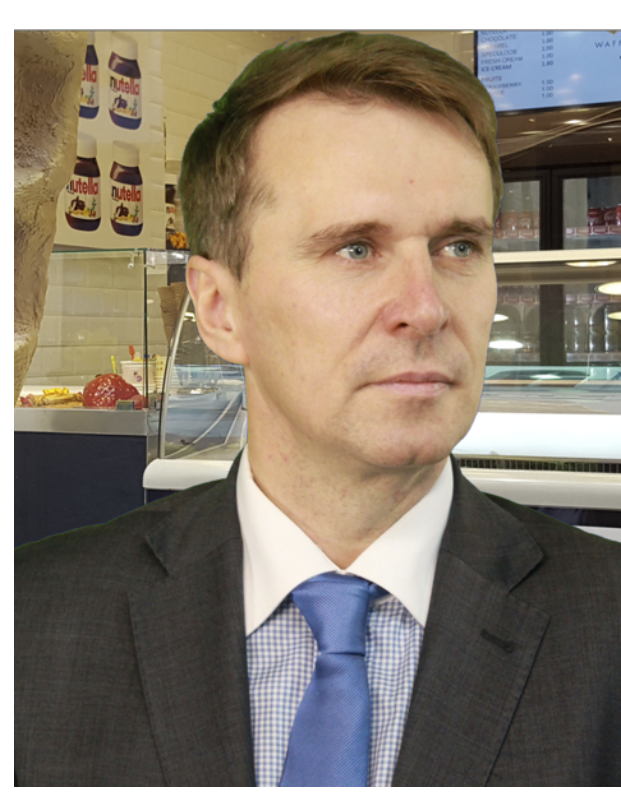

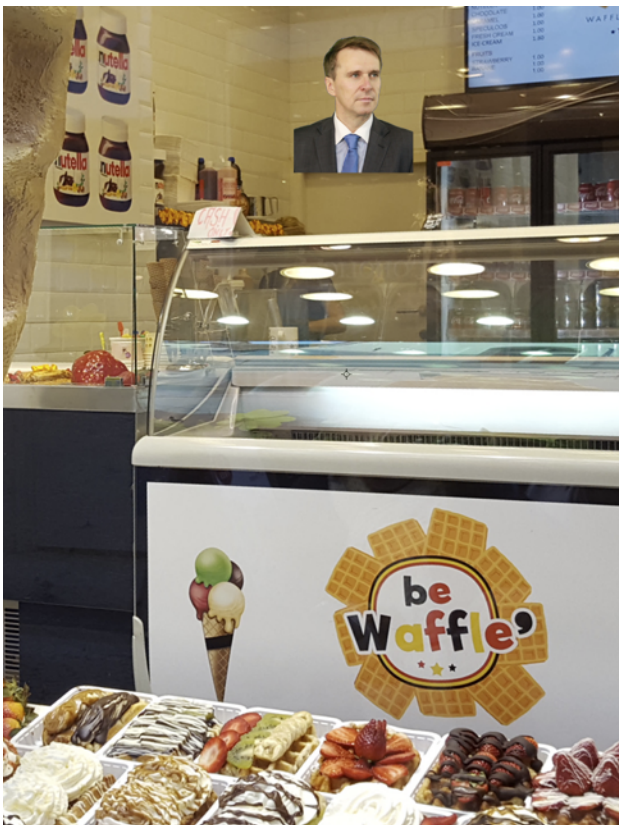

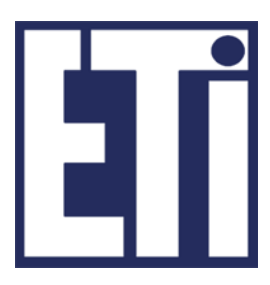

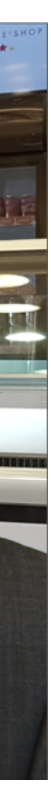

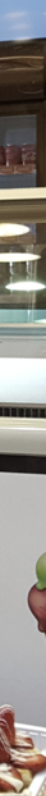

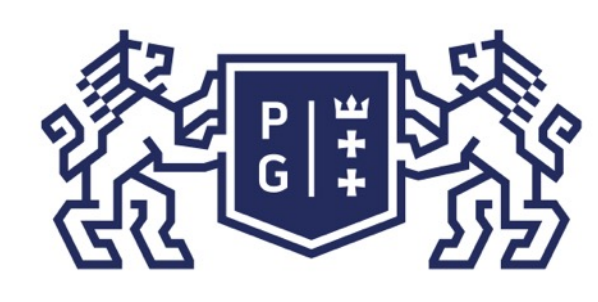

drugiego

### **教師教 POLITECHNIKA**

### Świat obrazów cyfrowych Operacje wielopunktowe

interp $\blacksquare$ ko maska tła.

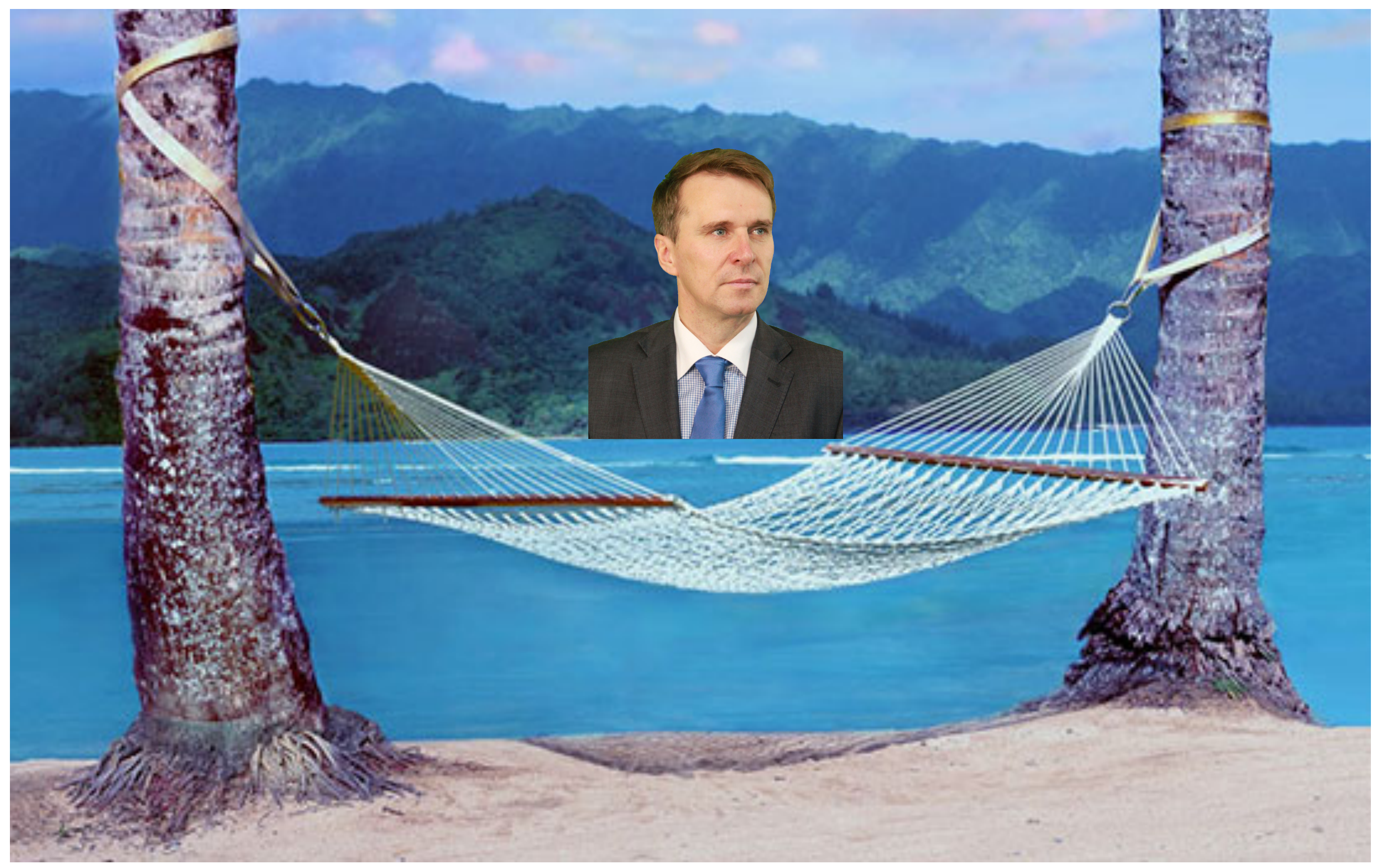

- Czasami zamiaski typu 0 lub 1 wybiera się określony kolor, który ma być
- Na przykład z obrazy, w jednym wskazujemy na kolor, który ma stać się "przez**roczysty" dla pikseli tego koloru mają pojawić się w danym miejscu piksele**

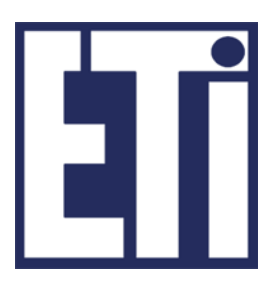

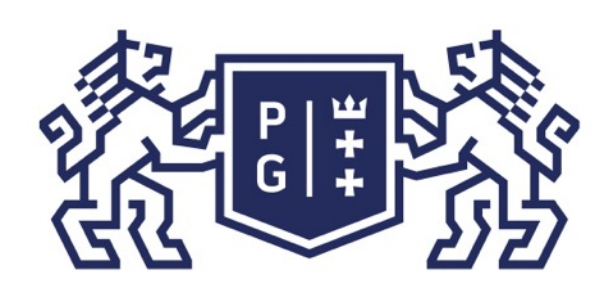

### 、<br>※ POLITECHNIKA<br>冯 GDAŃSKA

Operacja maskowania może być wykorzystania do wyznaczenia ROI. Zastosowanie nakładania warstw może mieć olbrzymie zastosowanie przy komponowaniu sceny jaką chcemy uzyskać w obrazie końcowym.

Przykładowo jedna warstwa może zawierać tło, druga obiekt. Wówczas proces nakładania może polegać na tym, że obiekt wpisujemy w wybrane miejsce tła.

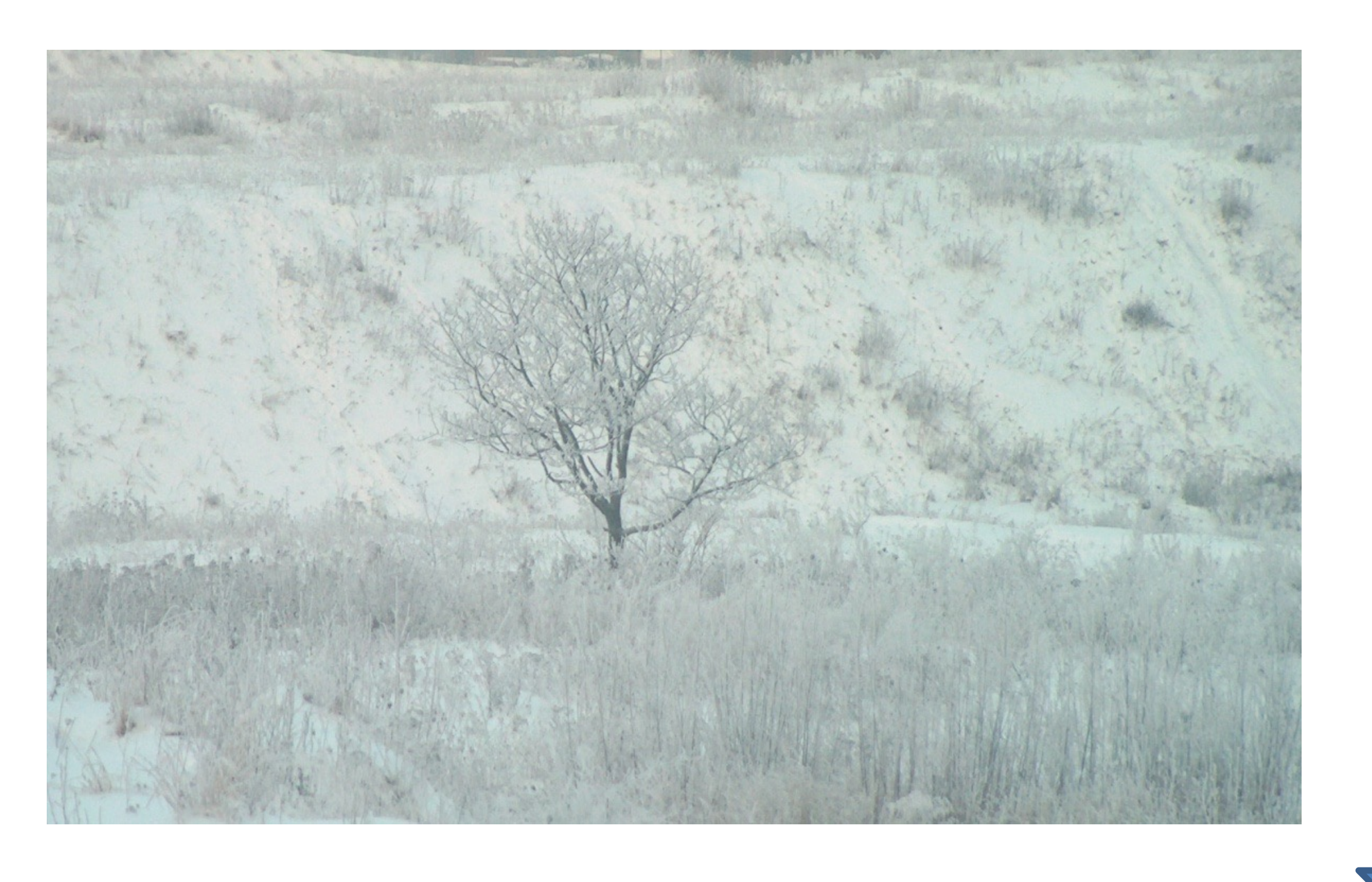

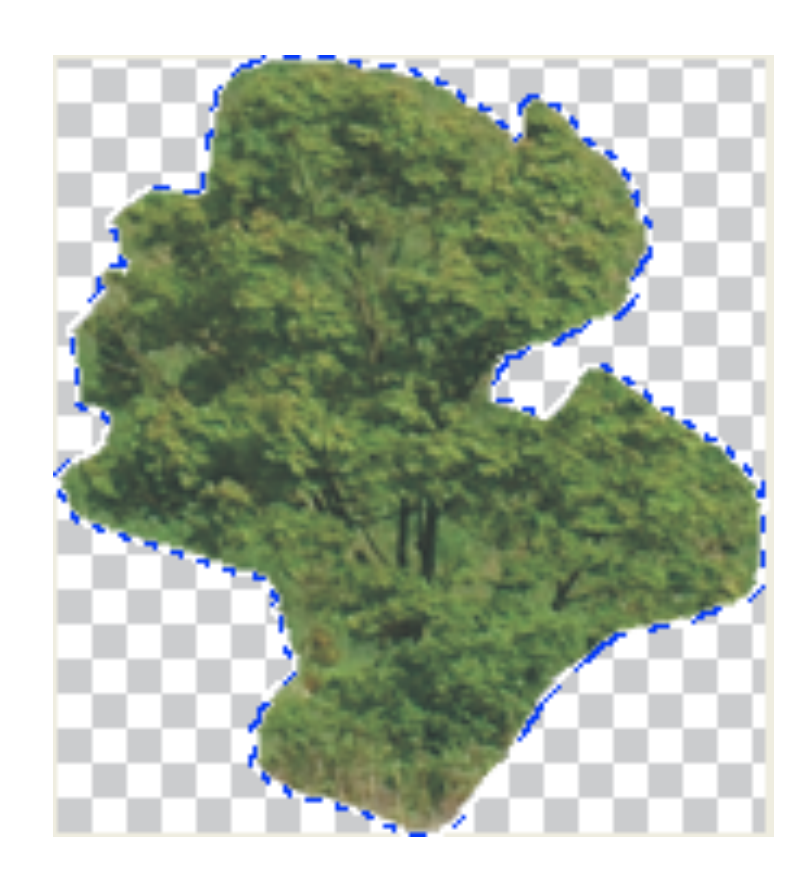

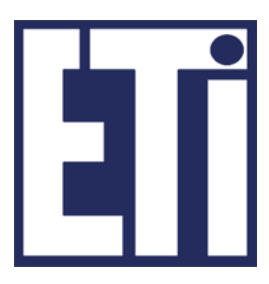

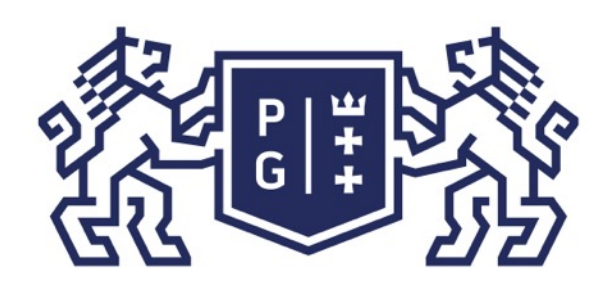

### Podobnie wszelkie napisy, krzywe oznaczające regiony ROI (regions of interest) są często nakładane na obraz oryginalny, a przechowywane są oddzielnie, np.

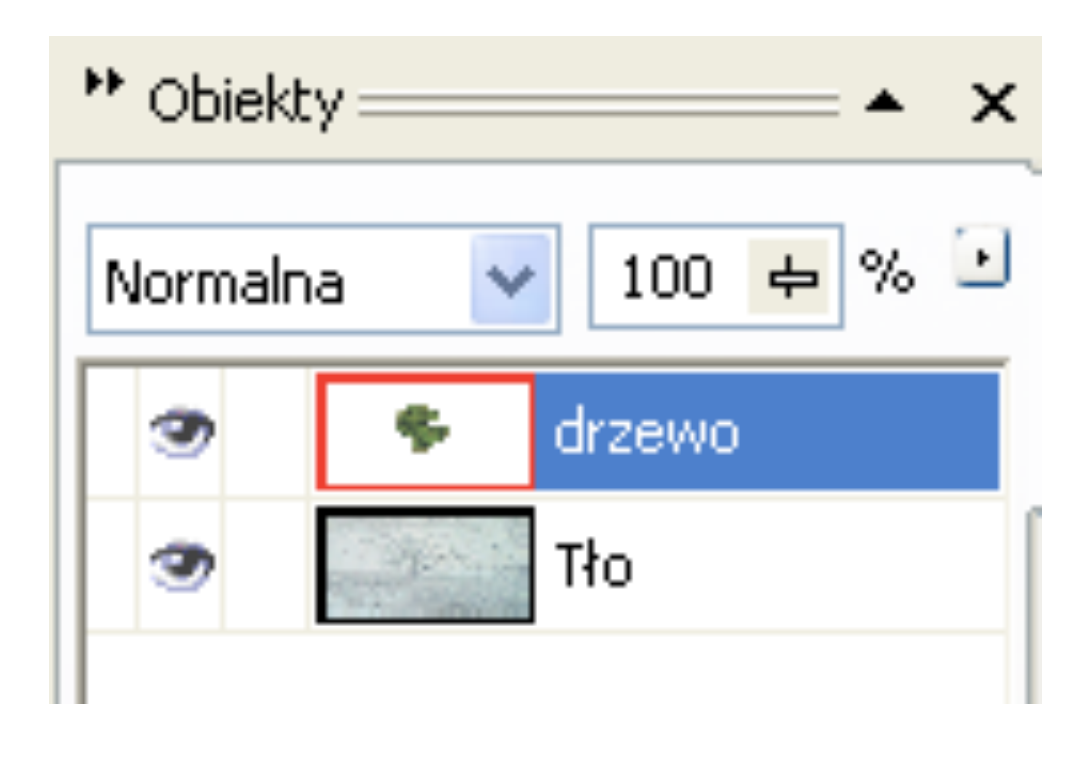

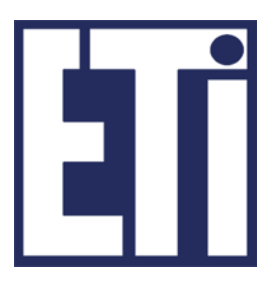

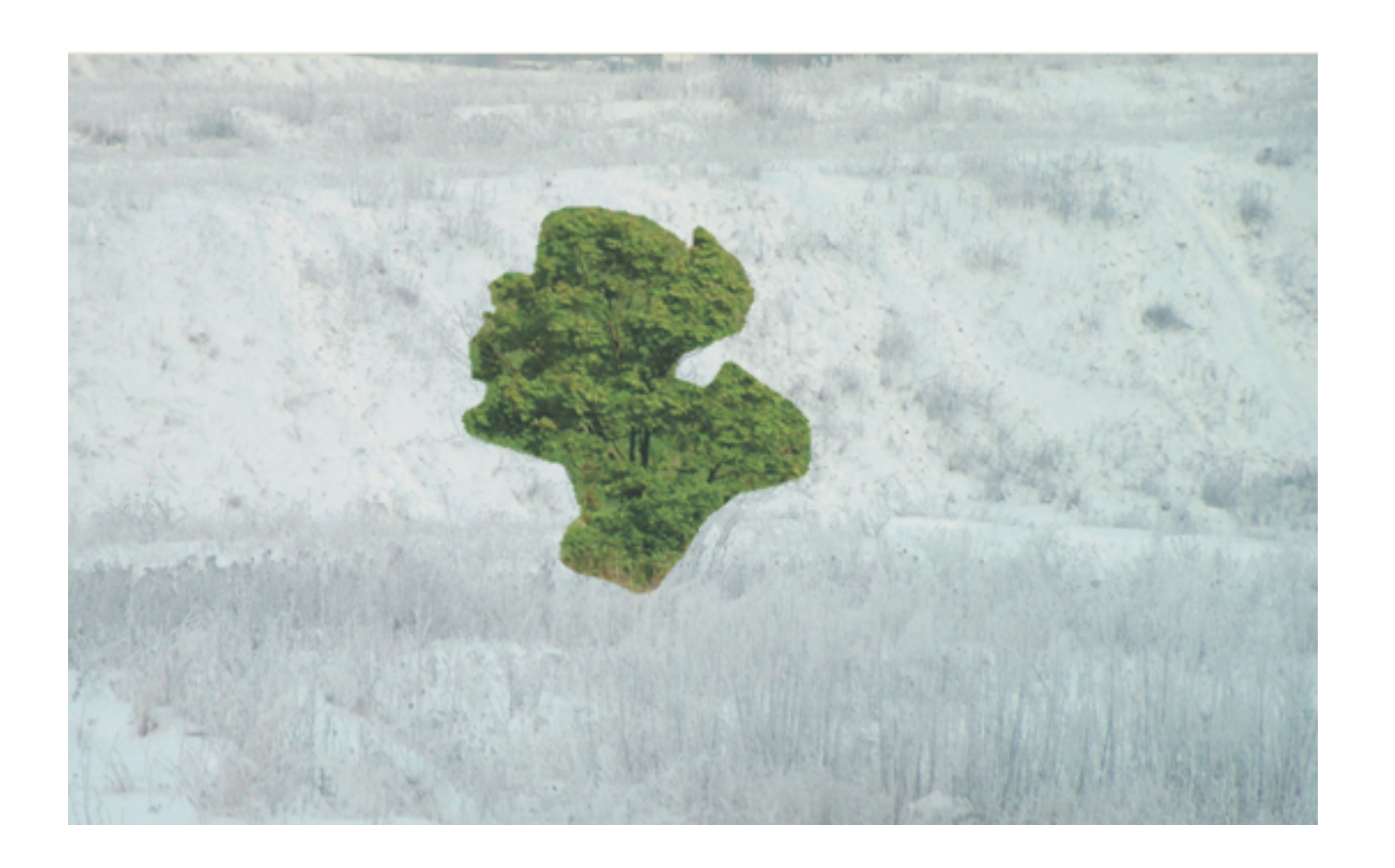

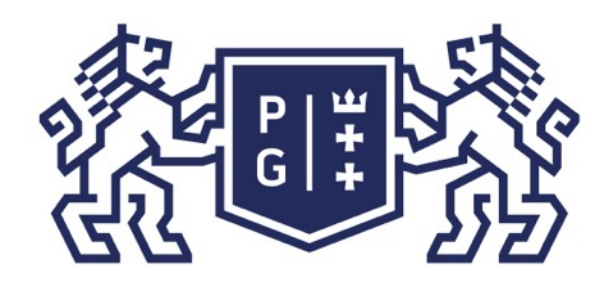

### 教团参 POLITECHNIKA

#### Świat obrazów cyfrowych Operacje wielopunktowe

#### Przykład: Mieszanie i maskowanie obrazów MRI i PWI MRI:

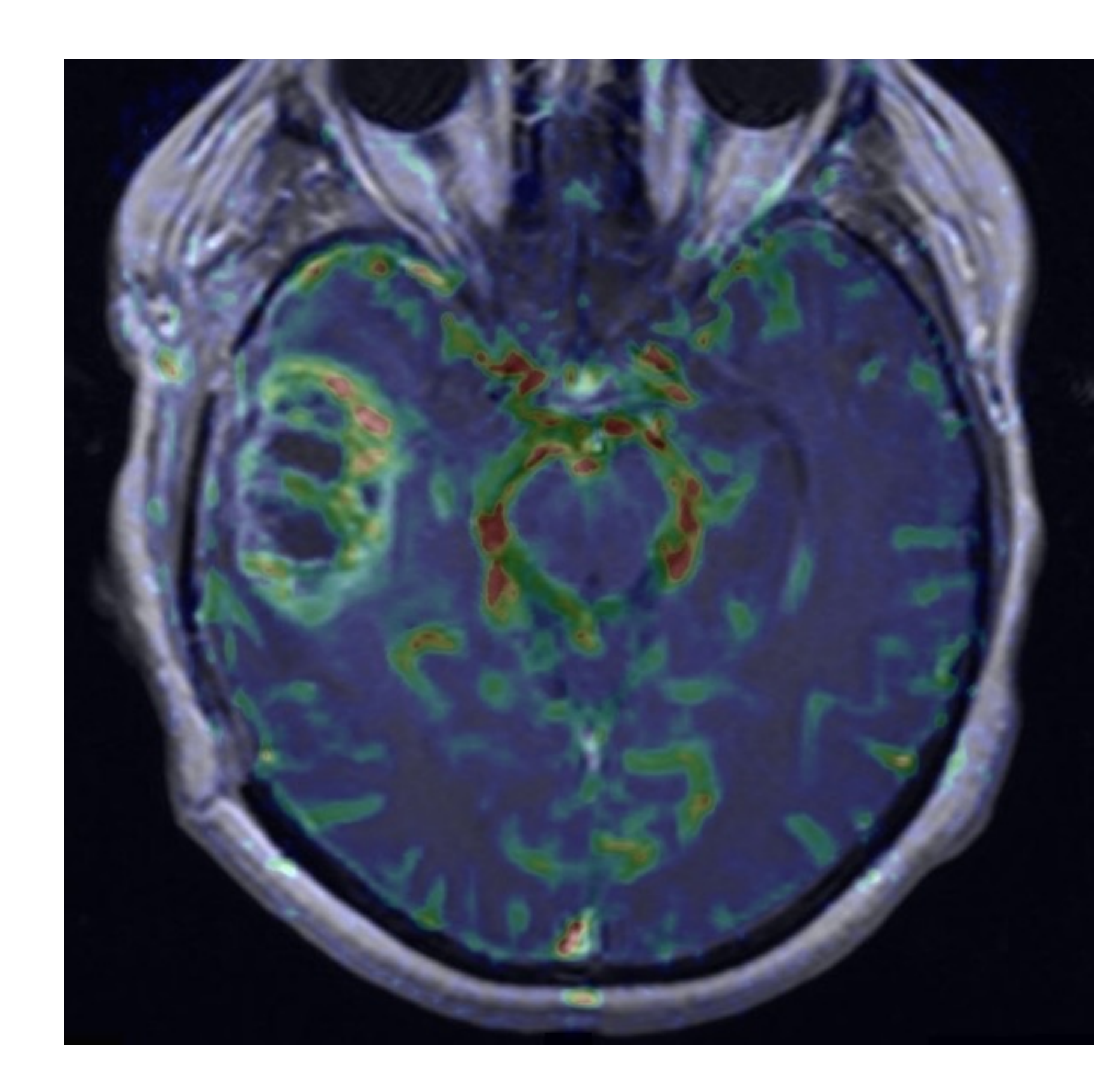

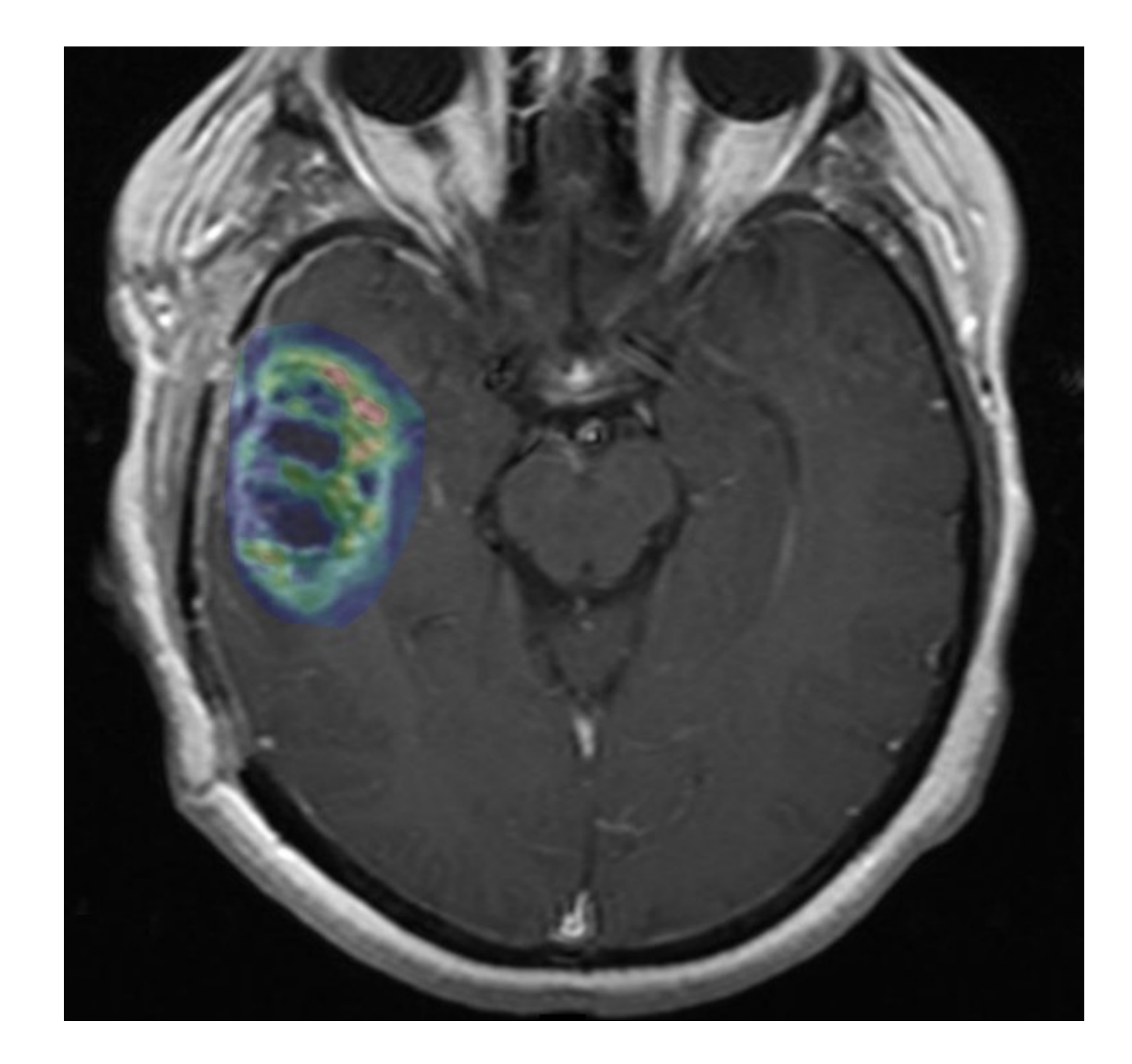

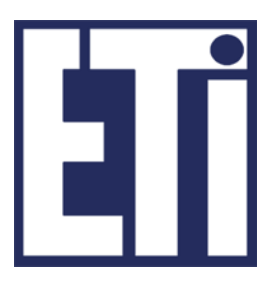

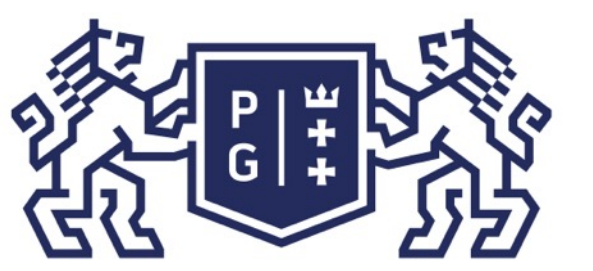

Porównywanie obrazów a operacje wielopunktowe

### Czy obrazy są podobne (zakładając ten sam układ współrzędnych, itp.)?

### Świat obrazów cyfrowych Operacje wielopunktowe

**G**

**B**

**R**

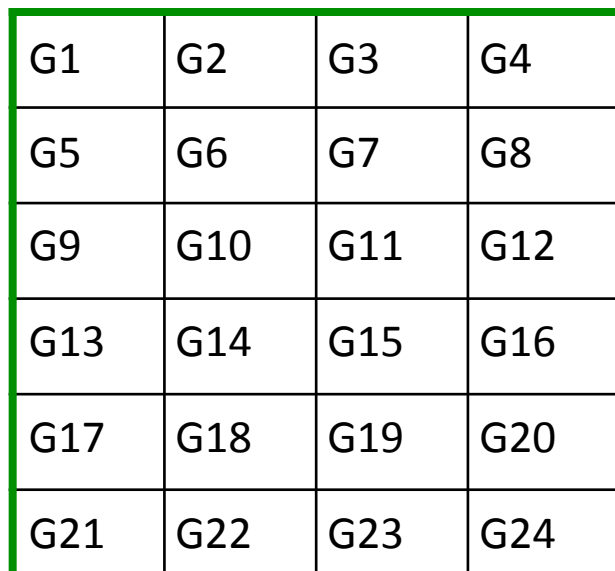

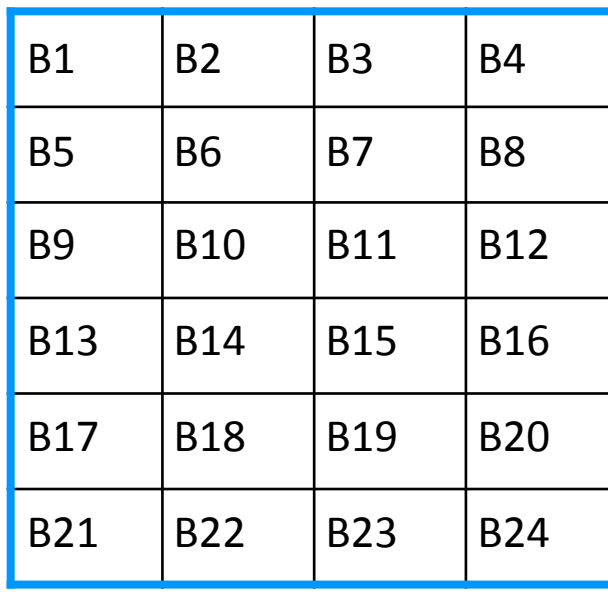

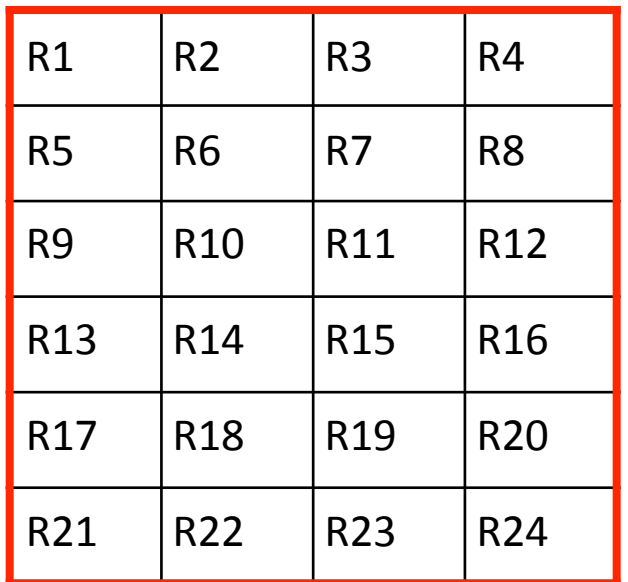

#### obraz 1 - x

**G''**

**B''**

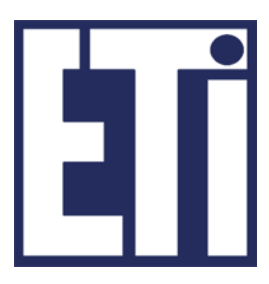

**R''**

**G'**

**B'**

**R'**

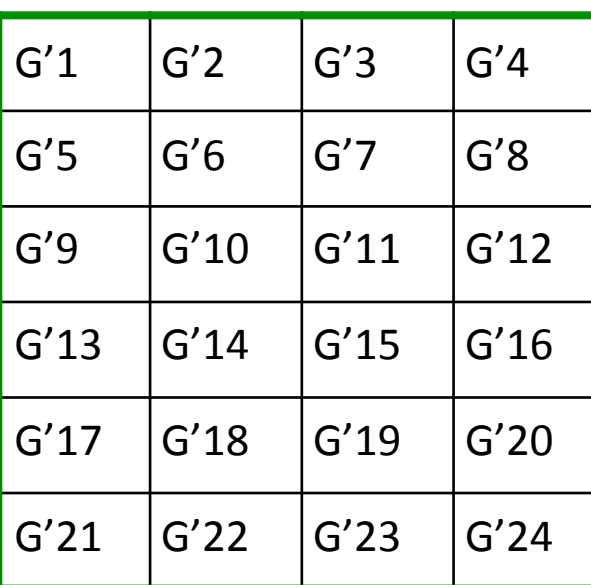

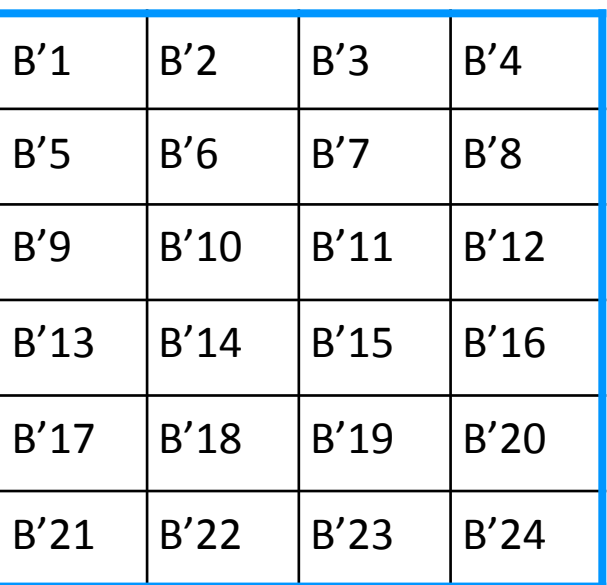

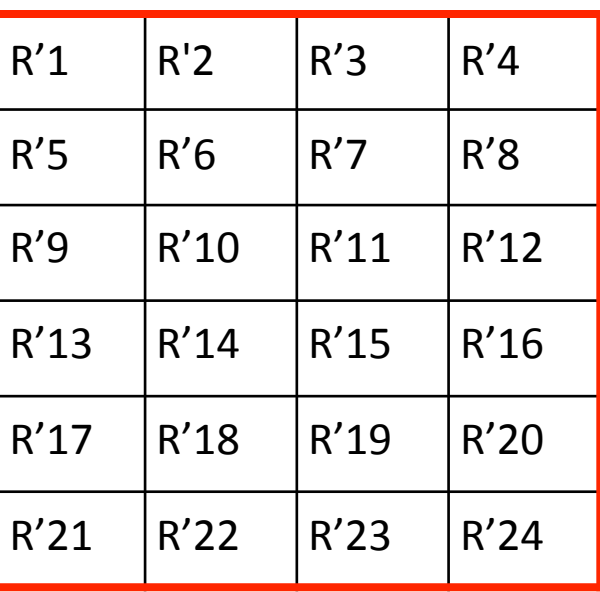

#### obraz 2 - z

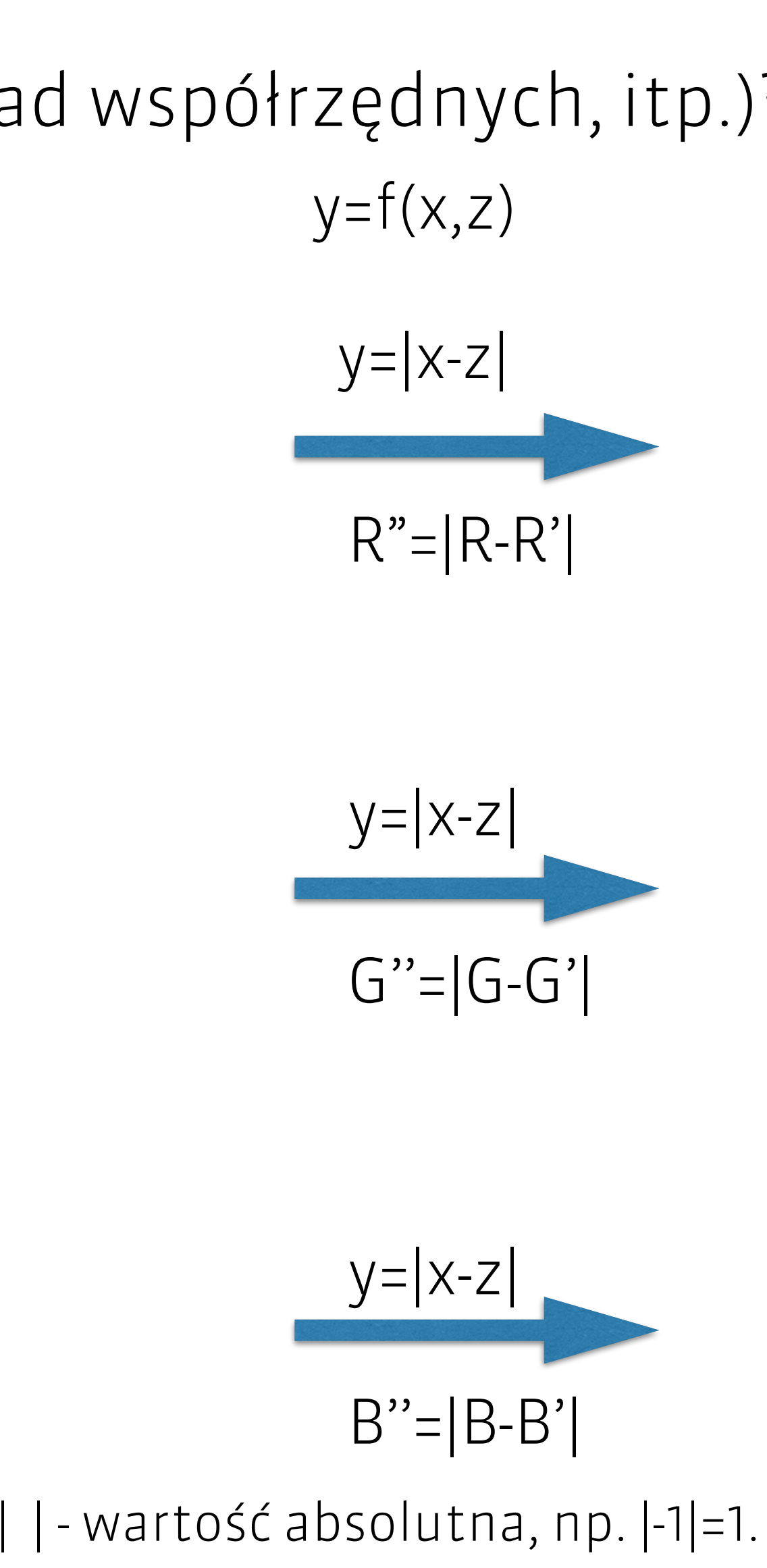

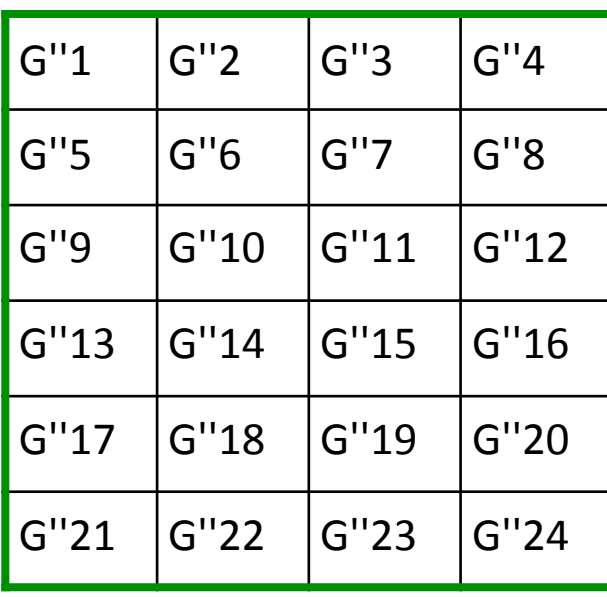

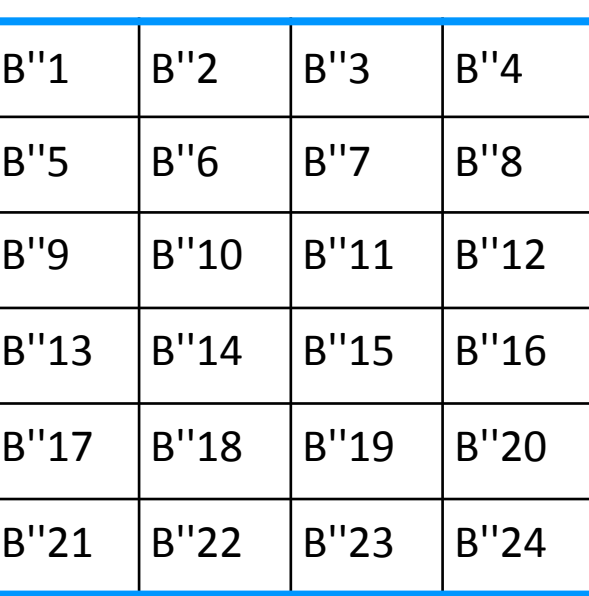

#### R''1 R''2 R''3 R''4  $R''5$   $R''6$   $R''7$   $R''8$  $R''9$   $|R''10$   $|R''11$   $|R''12$  $R''13$   $R''14$   $R''15$   $R''16$  $R''17$   $R''18$   $R''19$   $R''20$  $R''21$   $|R''22$   $|R''23$   $|R''24$ wynik - y

Co jeśli mamy fragment obrazu (to też, inny obraz) i chcemy sprawdzić czy ten fragment występuje w innym obrazie?

#### **POLITECHNIKA<br>GDAŃSKA RELEA**

#### Świat obrazów cyfrowych Operacje wielopunktowe

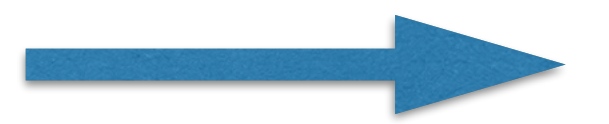

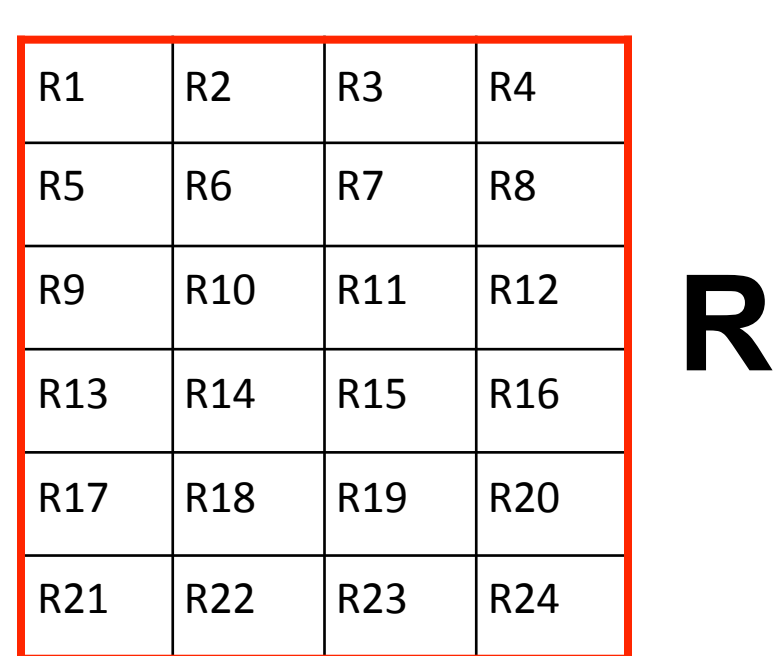

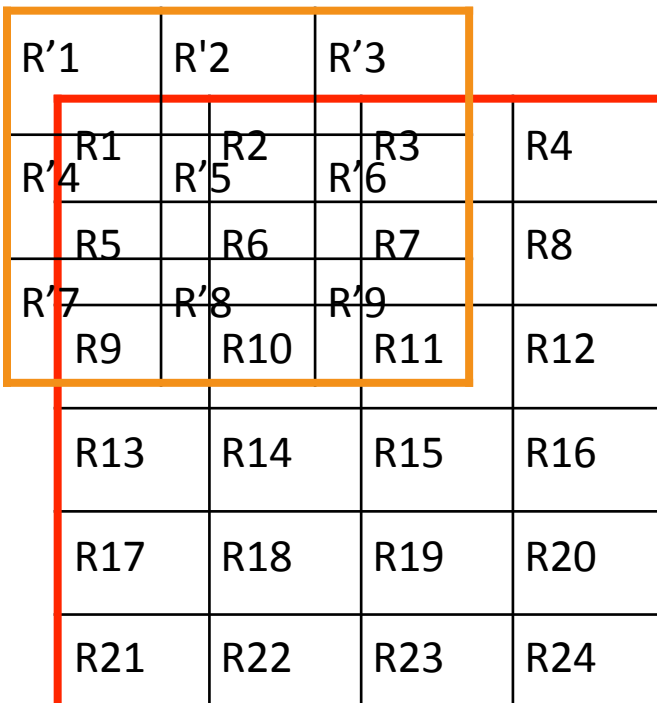

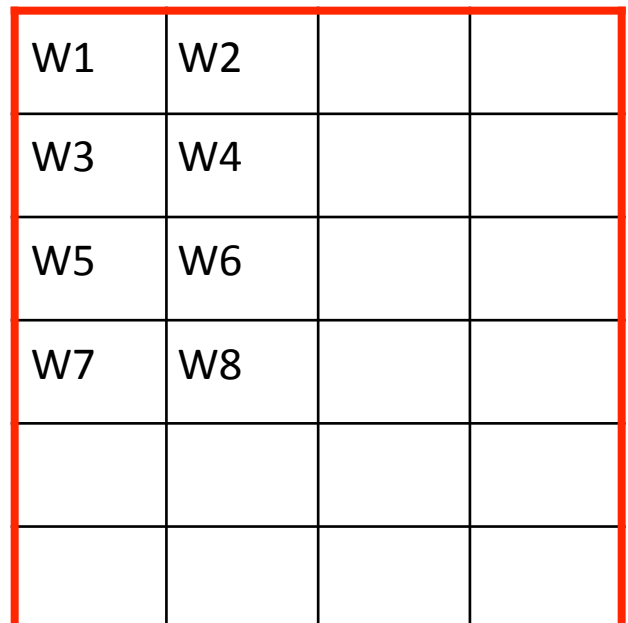

### W1=∑|Ri-R'i|, po i

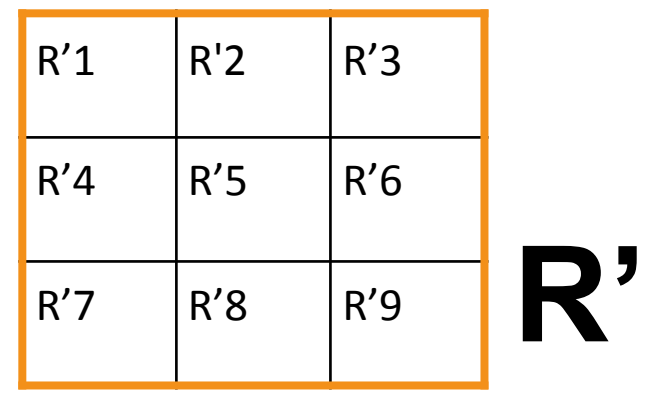

W1=|R1-R'1|+|R2-R'2|+|R3-R'3|+|R5-R'4|+…+|R11-R'9|

 $min(Wi)$  -  $>$  lokalizacja najbardziej podobnego podobrazu

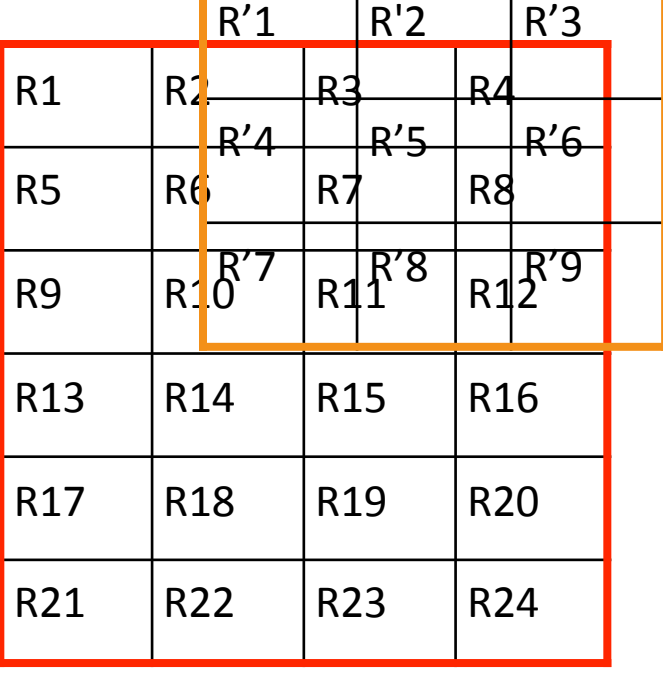

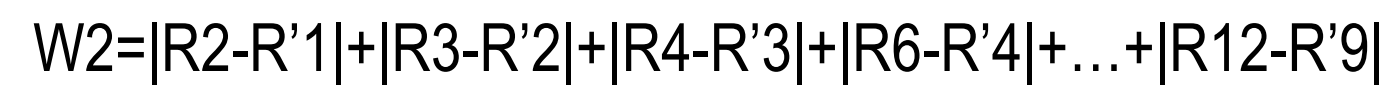

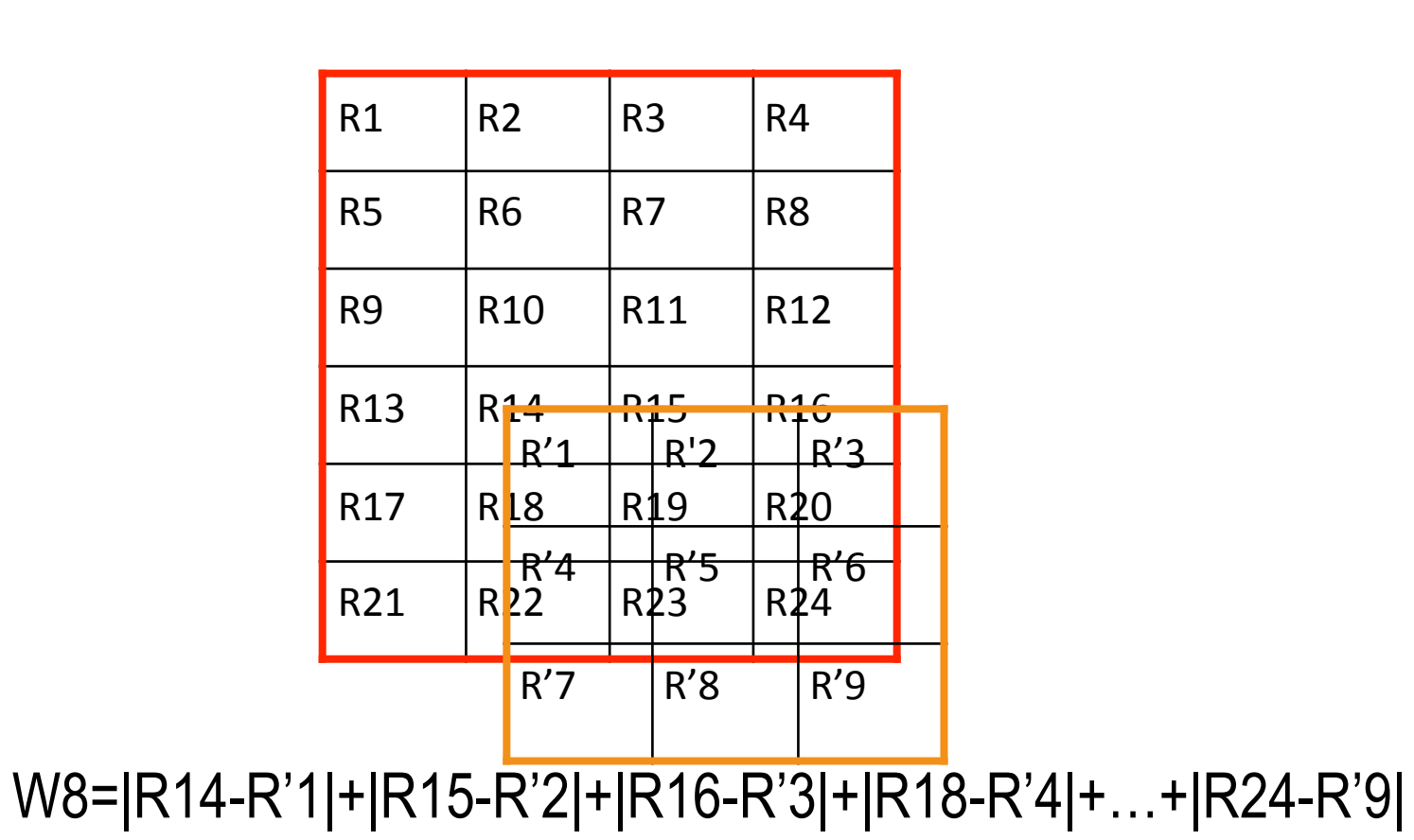

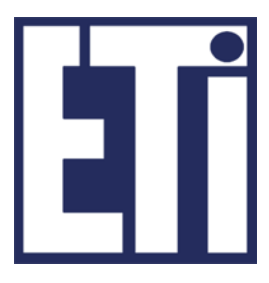

**…**

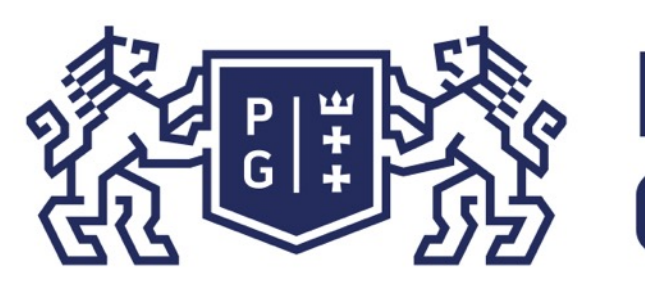

#### Świat obrazów cyfrowych Operacje wielopunktowe

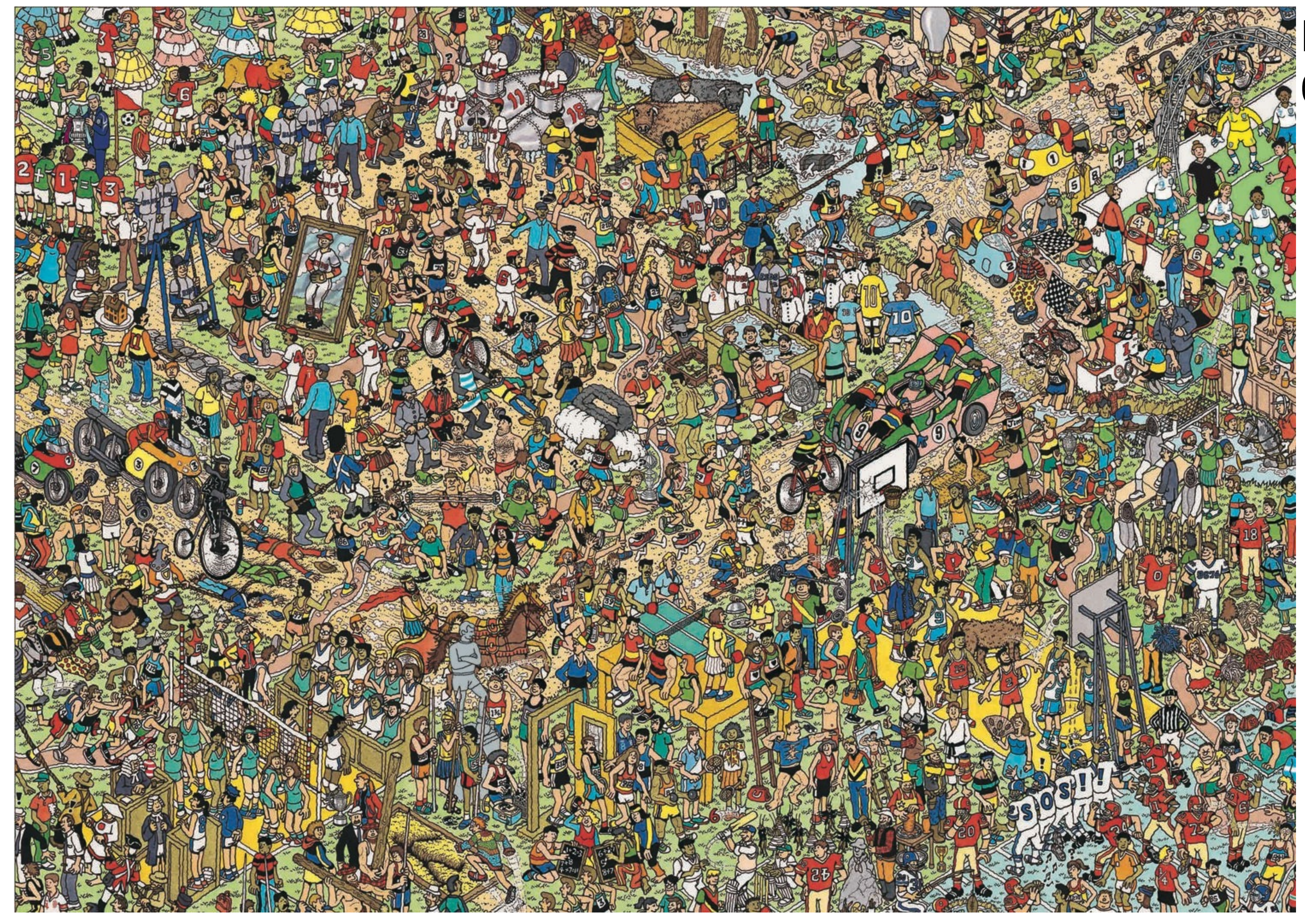

### Przykład: Gdzie jest Wally (Waldo)?

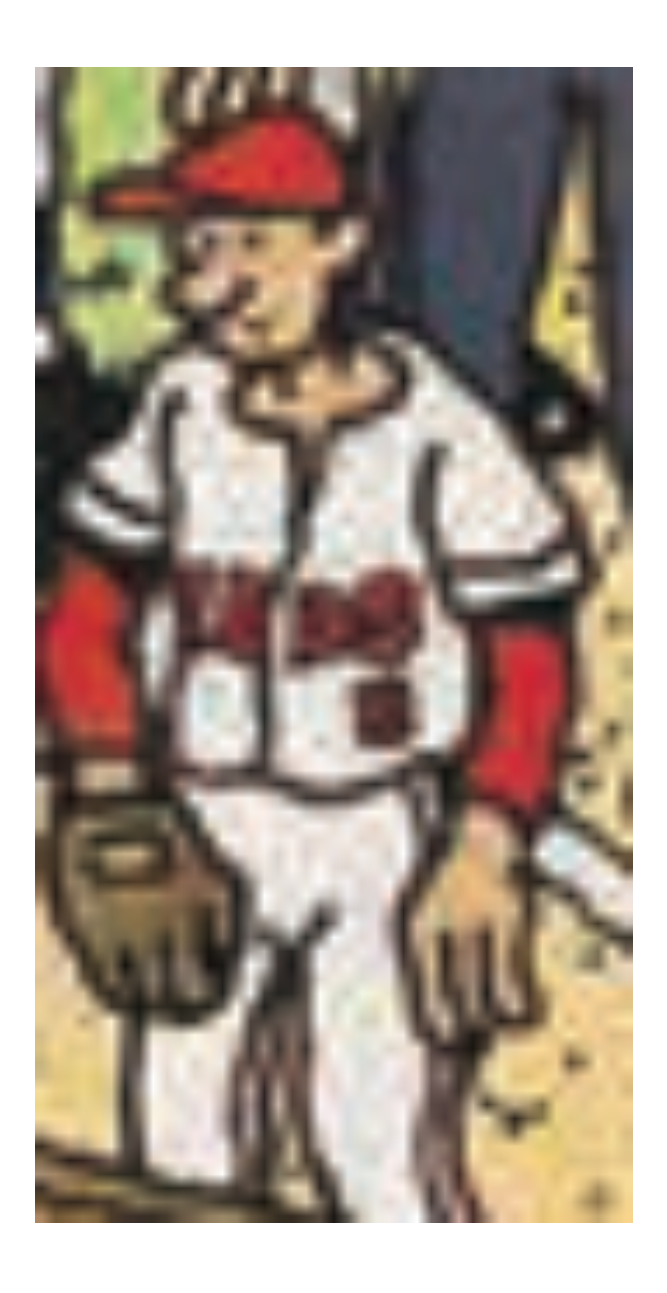

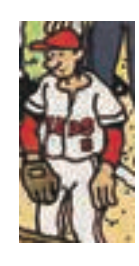

<https://metrouk2.files.wordpress.com/2012/10/> whereswallyatwembleystevieg.jpg?quality=80&strip=all

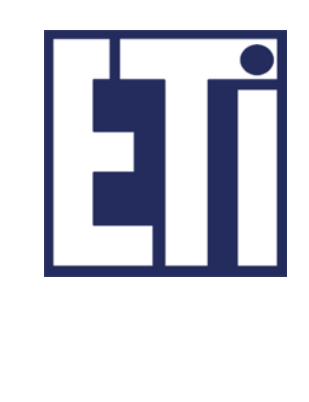

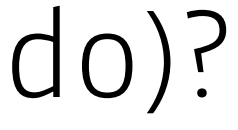

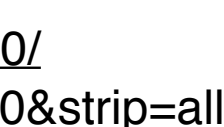

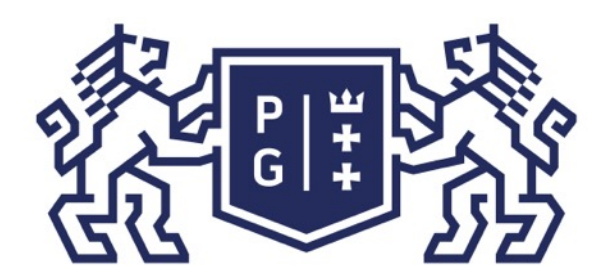

### 然同诊 POLITECHNIKA |

#### Świat obrazów cyfrowych

### Zapraszamy na kolejne zajęcia w przyszłym tygodniu

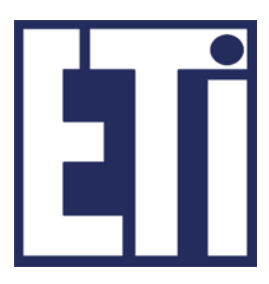